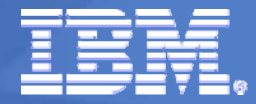

#### IBM System z

#### **CSE For High Availability and System Management**

ibm.com/vm/devpages/jelliott/events.html

**Jim ElliottConsulting Sales Specialist – System z Systems & Technology Group IBM Canada Ltd.**

The New Face of **Enterprise Computing** 

© 2008 IBM Corporation

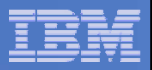

#### **9150 – z/VM Cross System Extensions for High Availability and System Management**

 **Do you have more than one z/VM system? Do you want to be able to share the RACF database across your systems? Do you want to only manage one VM Directory for all the systems? Would you like to ensure that a minidisk may only be linked RW on one guest on one system, and have all the systems enforce that, and thus be able to finally get a good night's sleep? The z/VM Cross System Extensions can do all that for you, and more! Come and see how z/VM's CSE enables you to treat separate VM systems as a single system image. Lower your system management workload, and get higher availability to boot! An actual implementation of CSE is presented showing both the benefits and pitfalls.**

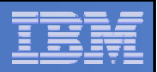

## **Topics – z/VM Cross System Extensions**

- $\overline{\mathcal{L}}$ **What does CSE do?**
- h. **What does CSE not do?**
- **How do I turn it on?**
- **Can I share the VM SYSRES and Spool volumes?**
- h. **How does this get me closer to High Availability?**

# **This presentation was prepared by Jay Brenneman, who unfortunately could not be at this SHARE.**

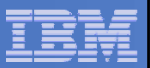

#### **z/VM without CSE**

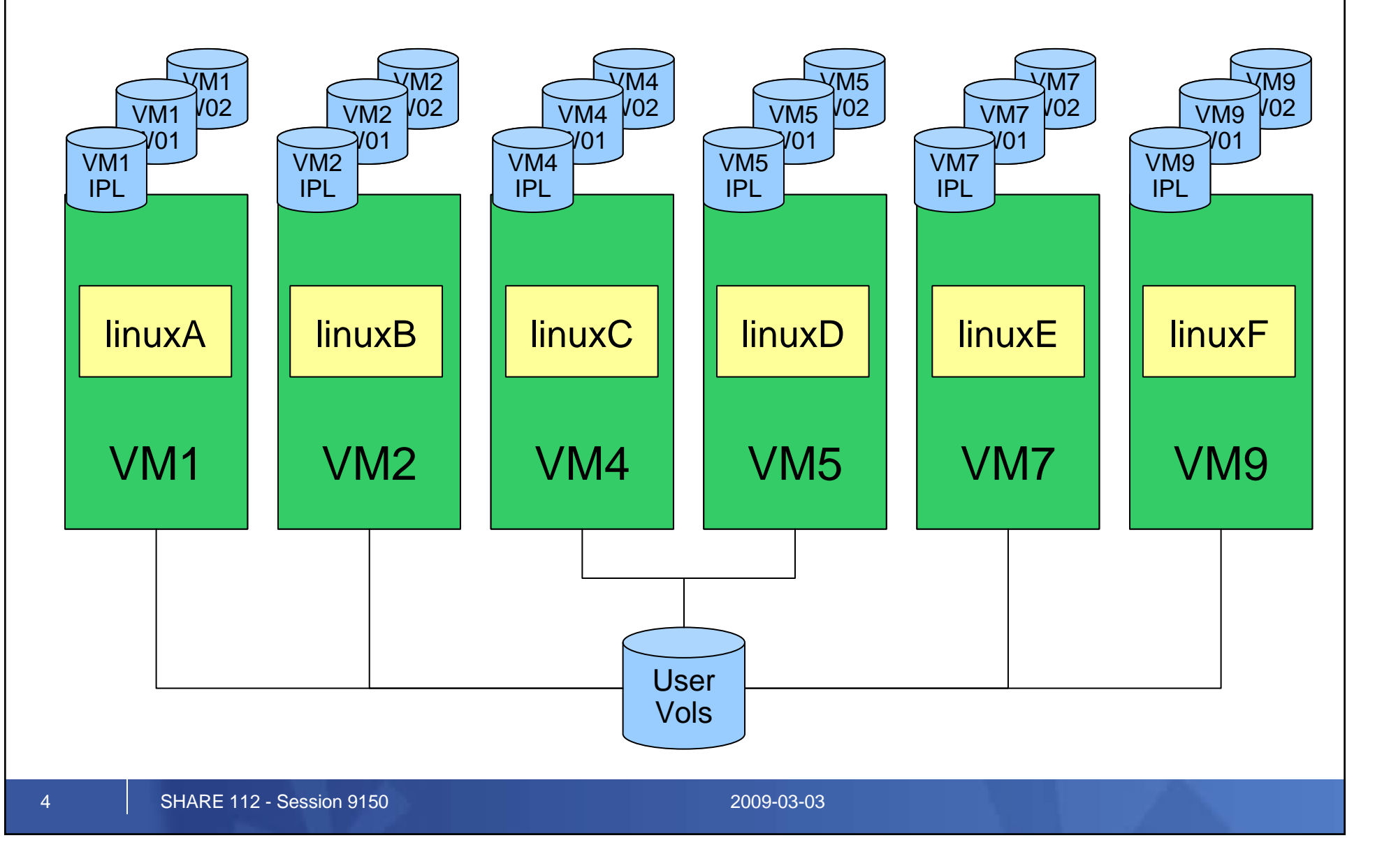

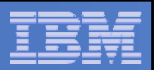

## **CSE allows you to:**

- **Extend the mini disk access control semantics across VM nodes in a CSE cluster**
- $\blacksquare$  **Requires a common VM Source Directory across all nodes in a CSE cluster**
- **Share Spool files across VM nodes in a CSE cluster**
- **Requires SPXTAPE DUMP and LOAD to retrofit onto existing systems**
- **Extend the query and messaging tools across VM nodes in a CSE cluster**

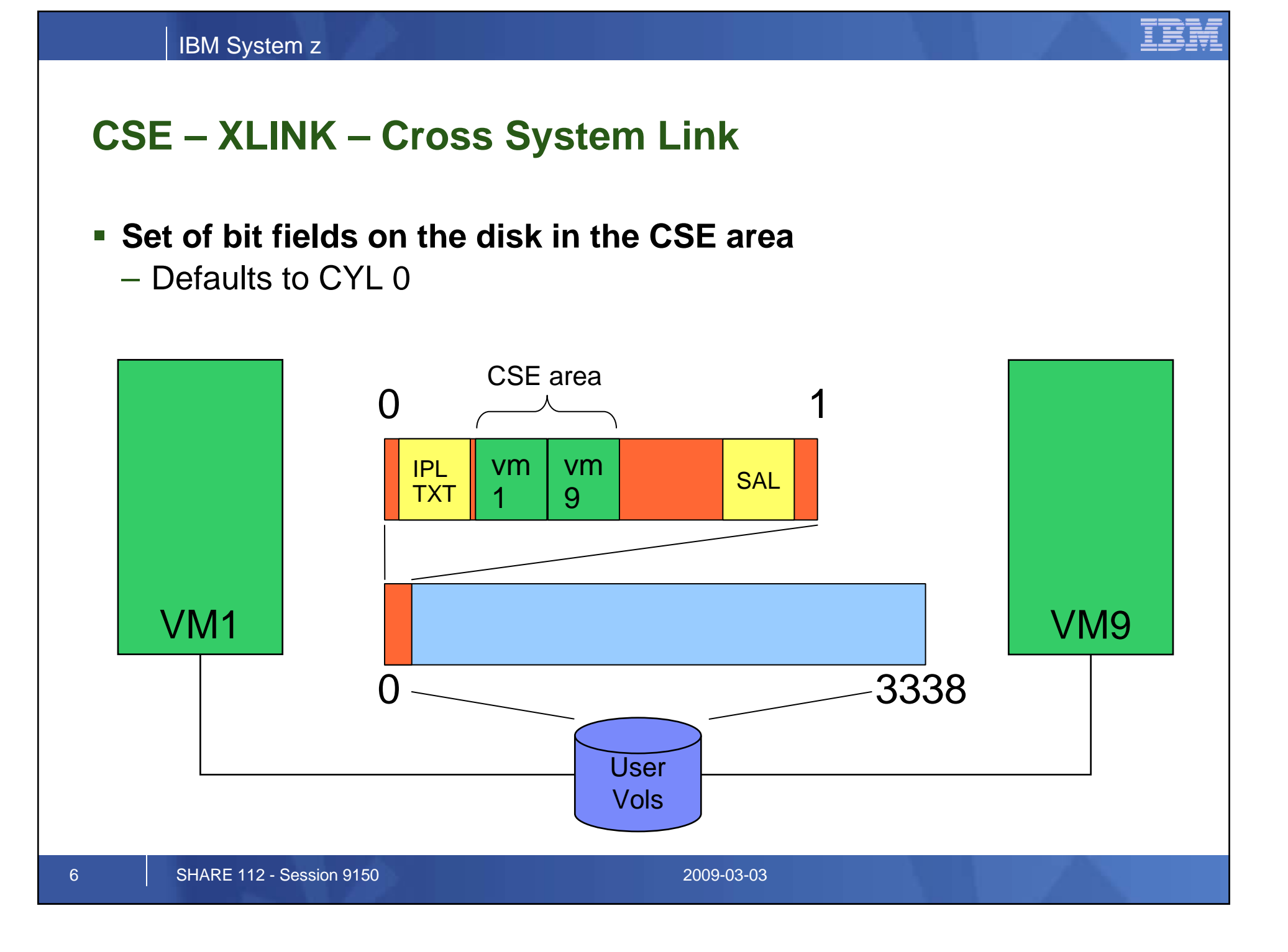

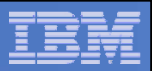

# **CSE – XSPOOL – Shared Spool volumes**

- $\mathcal{L}_{\mathcal{A}}$ **Does not provide R/W access to other system's spool**
- $\Box$ **Lets user on VM1 read from his spool space on VM9**

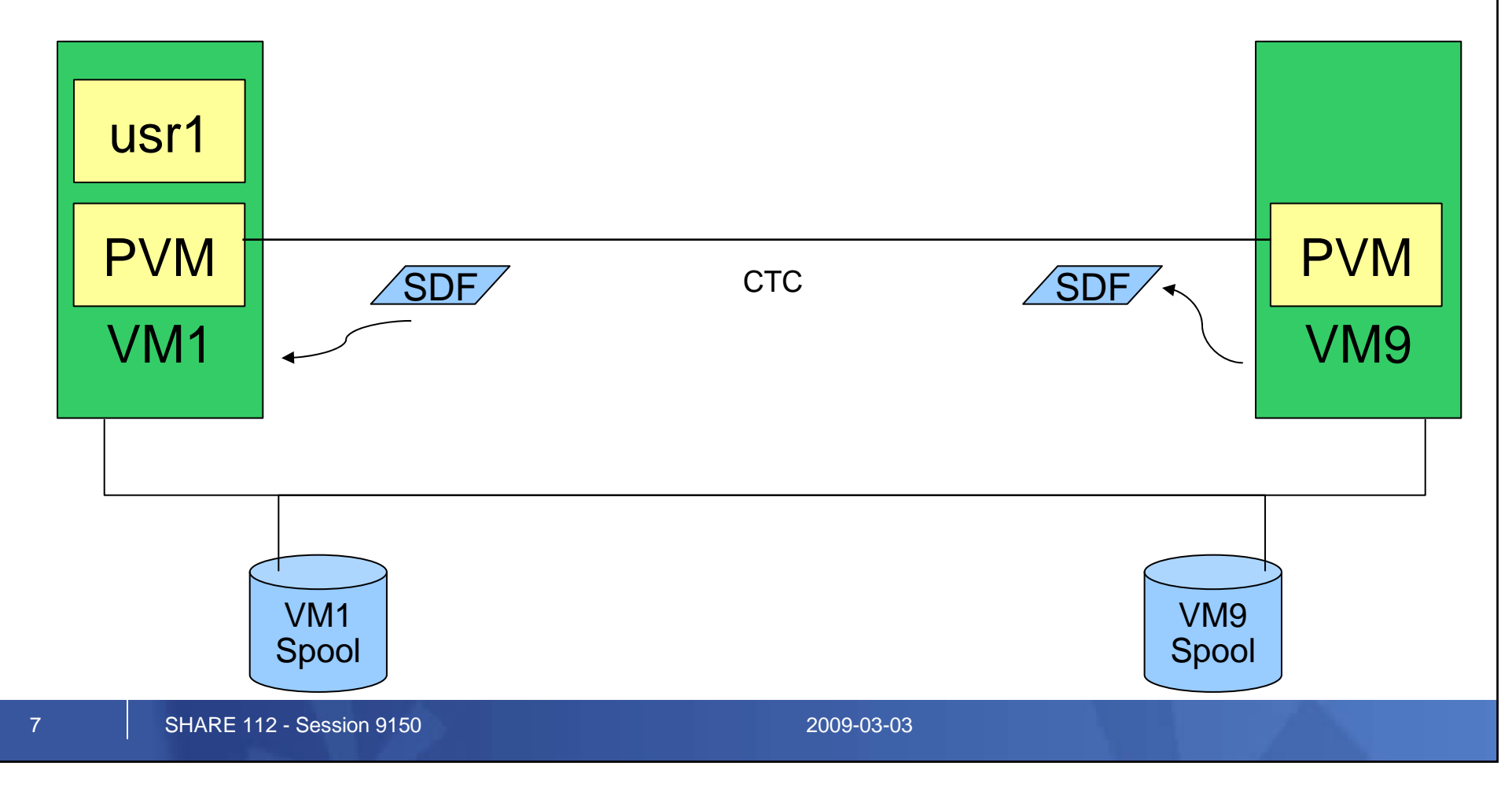

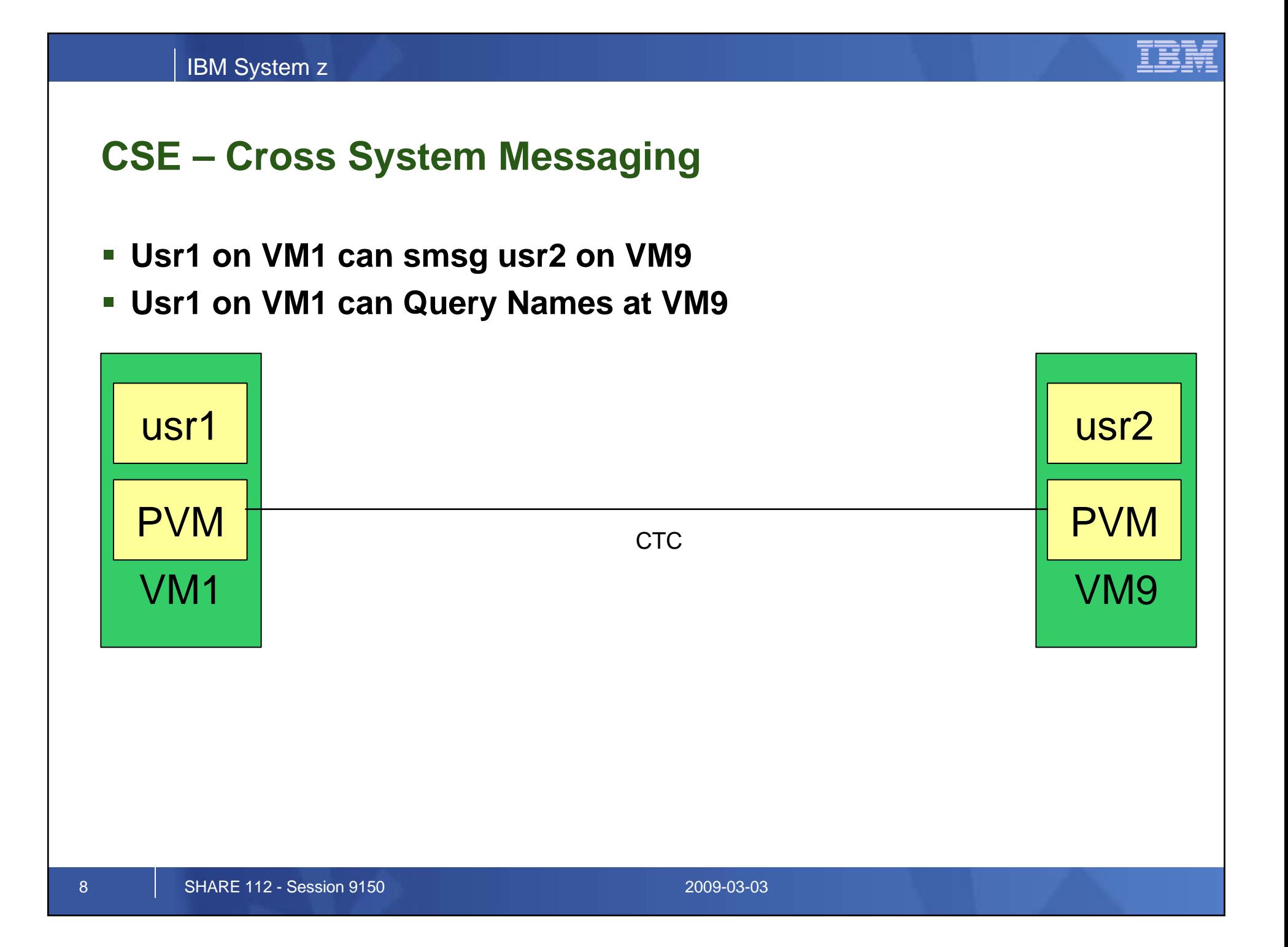

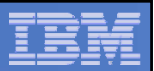

# **Ugly Bits: PVM and RSCS are not free**

- **PVM is not included in the base cost of z/VM**
	- $\mathcal{L}_{\mathcal{A}}$  , and the set of  $\mathcal{L}_{\mathcal{A}}$  $-$  Requires a Special Bid to get licensed on an IFL
	- –Needed for shared spooling
	- $\mathcal{L}_{\mathcal{A}}$ Needed for cross system messaging, query
- $\overline{\phantom{a}}$  **DIRMAINT is required to support the single source directory**
	- $\mathcal{L}_{\mathcal{A}}$  , and the set of  $\mathcal{L}_{\mathcal{A}}$  Or you have to figure out some other way to guarantee that the object directories are all identical, all the time
- **RSCS is needed to support DIRMAINT communications if shared spool is not used**
	- –As of z/VM 5.3 – RSCS is a feature, not a product

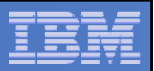

## **CSE does \*\*NOT\*\* allow you to:**

#### **Share VM SYSRES volumes without extra work**

 $\mathcal{L}_{\mathcal{A}}$  , and the set of  $\mathcal{L}_{\mathcal{A}}$ – Each VM system must maintain its own object directory, warm start area, and checkpoint

#### **Get High Availability for free**

 $-$  Some infrastructure will have to be built or bought

#### **Share SFS pools across VM systems**

- Need TSAF, CS Collection, etc
- **Virtual Reserve/Release across VM systems\***

#### **\* MDISK 200 3390 DEVNO nnnn MWV**

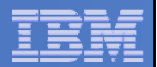

#### **Enabling CSE – The SYSTEM CONFIG file:**

**System\_Identifier 2064 %01550 LTICVM1 System\_Identifier 2094 %4299E LTICVM2 System\_Identifier 2066 %10D05 LTICVM4 System\_Identifier 2096 %168BE LTICVM5 System\_Identifier 2064 %41550 LTICVM7 System\_Identifier 2084 %4B52A LTICVM9**

**XLINK\_System\_Include Slot 1 LTICVM1 XLINK\_System\_Include Slot 2 LTICVM2 XLINK\_System\_Include Slot 3 LTICVM9 XLINK\_System\_Include Slot 4 LTICVM4 XLINK\_System\_Include Slot 5 LTICVM5 XLINK\_System\_Include Slot 6 LTICVM6 XLINK\_System\_Include Slot 7 LTICVM7 XLINK\_System\_Exclude LVL2VM** 

**XLINK\_Volume\_Include VMP\* XLINK\_Volume\_Include VMQ\* Cylinder 10008** 

**XSPOOL\_SYSTEM Slot 1 LTICVM1 Share\_Spool NO XSPOOL\_SYSTEM Slot 2 LTICVM2 Share\_Spool NO XSPOOL\_SYSTEM Slot 3 LTICVM9 Share\_Spool NO XSPOOL\_SYSTEM Slot 4 LTICVM4 Share\_Spool NO XSPOOL\_SYSTEM Slot 5 LTICVM5 Share\_Spool NO XSPOOL\_SYSTEM Slot 6 LTICVM6 Share\_Spool NO XSPOOL\_SYSTEM Slot 7 LTICVM7 Share\_Spool NO** 

**XSPOOL\_XLIST\_OUTPUT RSCSDNS VMSERVS VMSERVU PVM OPERATOR DTCVSW1 DTCVSW2 XSPOOL\_XLIST\_INPUT RSCSDNS VMSERVS VMSERVU PVM OPERATOR DTCVSW1 DTCVSW2**

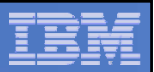

## **Format a volume to support XLINK**

#### **Attach the volume to your id**

#### **XLINK FORMAT <vaddr> <volid>**

- $\mathcal{L}_{\mathcal{A}}$  , and the set of  $\mathcal{L}_{\mathcal{A}}$  XLINK command is split: part built in and part module
	- Module lives on MAINT's 193
- $\mathcal{L}_{\mathcal{A}}$  , and the set of  $\mathcal{L}_{\mathcal{A}}$  $-$  Defaults to adding CSE tracks in CYL 0  $\,$ 
	- <1 Cyl for mod 3, 9 cyl for mod 9 up to mod 54
- **IPL to pick up SYSTEM CONFIG changes if you haven't already**
- **Attach the volume to SYSTEM on all VMs**
- **XLINK CHECK <volid>**
	- $\mathcal{L}_{\mathcal{A}}$  , and the set of  $\mathcal{L}_{\mathcal{A}}$ Volume <volid> is controlled by CSE LINK

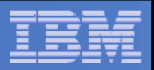

### **Shared RACF database**

- **Change the RACF database from minis to dedicated volumes that support Hardware Reserve/Release**
	- DDR from the minis to full volumes on VM1
	- –Change the directory entry and recycle RACF on VM1
	- $\mathcal{L}_{\mathcal{A}}$  $-$  Add VM2 missing entries to the database
	- Change the directory entry and recycle RACF on VM2
- **That's pretty much it – do the same for the rest of the VM systems**

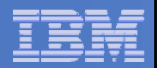

## **RSCS configuration**

 **RSCS is used for DIRMAINT message passing if you're not using Shared Spool**

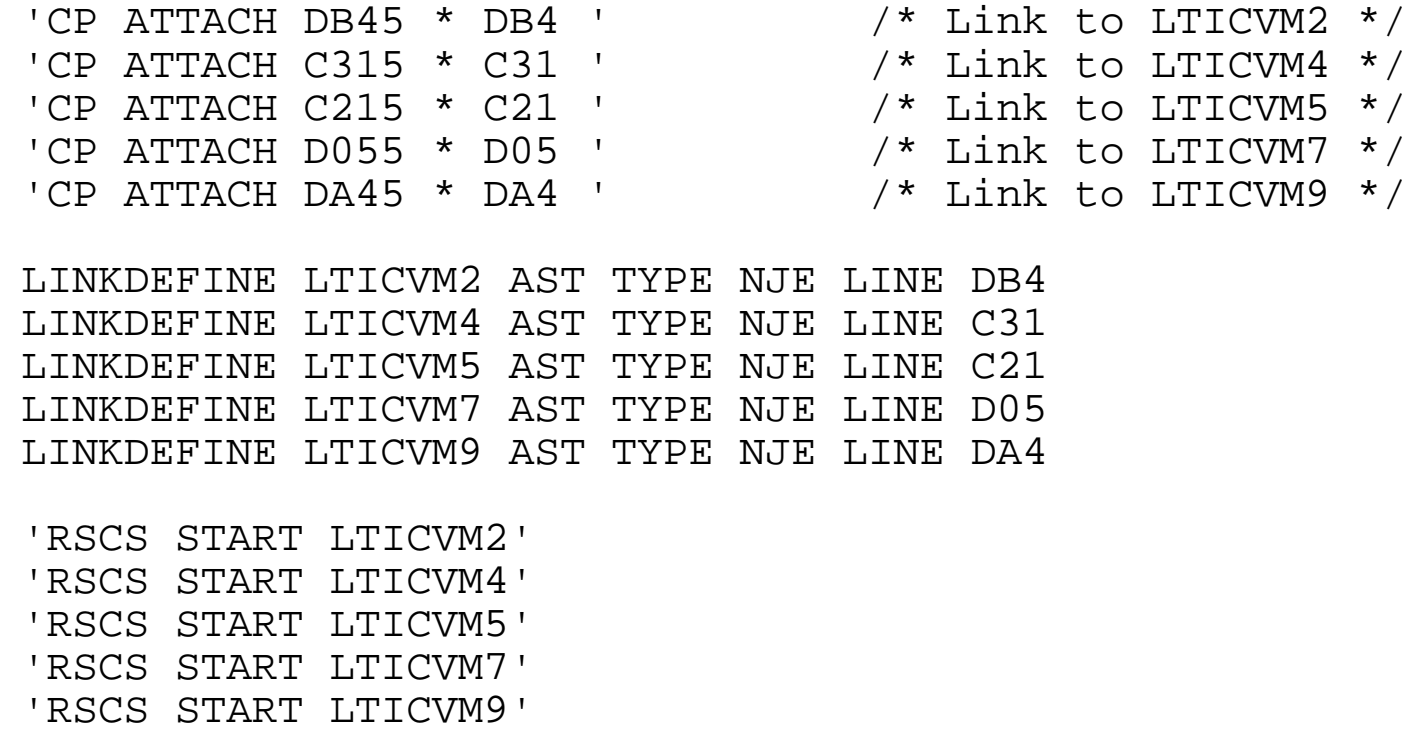

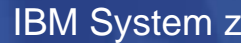

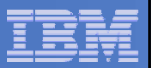

### **PVM configuration**

- **Enables system to system messaging for**
	- Indicate
	- Q Names
	- SMSG
- **CTCs**
- **Enables Shared Spool**
- h. **Fully Connected Network!**
- **Automation safety latch needed!**

'CP ATT DB44 \* DB4' /\* LTICVM2 \*/ 'CP ATT C314 \* C31' /\* LTICVM4 \*/ 'CP ATT C214 \* C21' /\* LTICVM5 \*/ 'CP ATT D054 \* D05' /\* LTICVM7 \*/ 'CP ATT DA44 \* DA4' /\* LTICVM9 \*/

LOCAL LTICVM1LINK DB4 LTICVM2 CTCALINK C31 LTICVM4 CTCALINK C21 LTICVM5 CTCALINK D05 LTICVM7 CTCALINK DA4 LTICVM9 CTCA

START LINE DB4START LINE C31START LINE C21START LINE D05START LINE DA4

START CSECOM LTICVM2START CSECOM LTICVM4START CSECOM LTICVM5START CSECOM LTICVM7START CSECOM LTICVM9

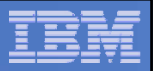

## **DIRMAINT Configuration Overview**

- $\mathbb{Z}^2$ **DIRMAINT will run on one node in the VM cluster**
- $\overline{\phantom{a}}$ **DirmSats will run on all other nodes in the VM cluster**
- h. **Directory changes are made everywhere**
	- This can take some stern user re-education
- $\overline{\phantom{a}}$  **DIRMAINT and DirmSats must be at the same code level**
	- Mixed VM level clusters take more planning and work

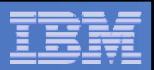

## **Directory Stuff**

- h. **Merging the directory is the hardest part of implementing CSE**
- **On VM1:** 
	- $\mathcal{L}_{\mathcal{A}}$  , and the set of  $\mathcal{L}_{\mathcal{A}}$  $-$  Add the system affinity information for all VM systems to the  $\overline{\phantom{a}}$ DIRECTORY control statement
	- Add SYSAFFIN statements to all guests which will have differences between systems
	- – Enable DIRMAINT and make sure the lock disk (15D) is defined on XLINK controlled DASD

```
DIRECTORY 0123 3390 VM1IPL *01550-2064 LTICVM1DIRECTORY 0123 3390 VM4IPL *10D05-2066 LTICVM4DIRECTORY 0123 3390 VM7IPL *41550-2064 LTICVM7DIRECTORY 0123 3390 VM2IPL *4299E-2094 LTICVM2DIRECTORY 5502 3390 VM9CDS *4B52A-2084 LTICVM9DIRECTORY 5623 3390 VM5CDS *168BE-2096 LTICVM5
```
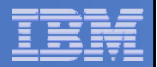

#### **A SYSAFFINed Directory entry**

**USER TCPIP TCPIP 64M 128M ABCG INCLUDE TCPCMSU IUCV ALLOW IUCV ANY PRIORITY IUCV \*CCS PRIORITY MSGLIMIT 255 IUCV \*VSWITCH MSGLIMIT 65535 OPTION QUICKDSP SVMSTAT MAXCONN 1024 DIAG98 APPLMON SHARE RELATIVE 3000 LINK TCPMAINT 0591 0591 RR LINK TCPMAINT 0592 0592 RR LINK TCPMAINT 0198 0198 RR SYSAFFIN LTICVM1 LTICVM4 LINK 5VMTCP10 0491 0491 RR LINK 5VMTCP10 0492 0492 RR SYSAFFIN LTICVM2 LTICVM5 LTICVM7 LTICVM9 LINK 5VMTCP20 0491 0491 RR LINK 5VMTCP20 0492 0492 RR SYSAFFIN LTICVM1 LTICVM4 MDISK 0191 3390 2953 5 +VMRES MR RTCPIP WTCPIP MTCPIP SYSAFFIN LTICVM2 LTICVM7 MDISK 0191 3390 3125 5 +VMRES MR RTCPIP WTCPIP MTCPIP SYSAFFIN LTICVM5 MDISK 9191 3390 3125 5 +VMRES RR RTCPIP WTCPIP MTCPIP MDISK 0191 3390 0072 5 VM5CDS MR RTCPIP WTCPIP MTCPIP SYSAFFIN LTICVM9 MDISK 9191 3390 3125 5 +VMRES RR RTCPIP WTCPIP MTCPIP MDISK 0191 3390 0072 5 VM9CDS MR RTCPIP WTCPIP MTCPIP** 

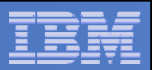

# **More Directory Stuff**

- **Once VM1 has SYSAFFIN statements for all systems which will be part of the VM cluster:**
	- $\mathcal{L}_{\mathcal{A}}$  , and the set of  $\mathcal{L}_{\mathcal{A}}$  Using dirmsat as a template, create a new dirmsat user to run on each of the other VM systems: dirmsat2, dirmsat4, dirmsat5, dirmsat7, dirmsat9
	- Create a DVHPROFA DIRMSATx on DIRMAINT's C disk for each new dirmsat user
	- $\mathcal{L}_{\mathcal{A}}$ Add RACF privileges for the dirmsats if needed
	- Run DIRM USER WITHPASS to consolidate the DIRMAINT files into a monolithic directory file
	- –– Send USER WITHPASS to each of the other VM system's MAINT users

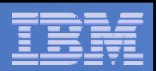

## **Yet More Directory Stuff**

- **On the other VM systems:**
	- $\mathcal{L}_{\mathcal{A}}$  , and the set of  $\mathcal{L}_{\mathcal{A}}$  Rebuild the directory with DIRECTXA using the USER WITHPASS file from VM1
	- – $-$  Xautolog this system's dirmsat
	- $\mathcal{L}_{\mathcal{A}}$ Add the RACF privileges you forgot about when you created it
- **Add FROM= and SATELLITE\_SERVER= statements to DIRMAINT Config**

SATELLITE SERVER= DIRMSAT9 LTICVM9 SATELLITE SERVER= DIRMSAT5 LTICVM5 SATELLITE SERVER= DIRMSAT4 LTICVM4 SATELLITE\_SERVER= DIRMSAT2 LTICVM2 SATELLITE SERVER= DIRMSAT1 LTICVM1

FROM=  $*$  DEST=  $*$  S=  $*$  T=  $*$ 

- **Force and restart DIRMAINT on VM1 and dirmsats everywhere else**
- h. **Enjoy the utopia of CSE enabled VM**

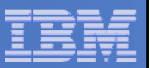

### **z/VM with CSE**

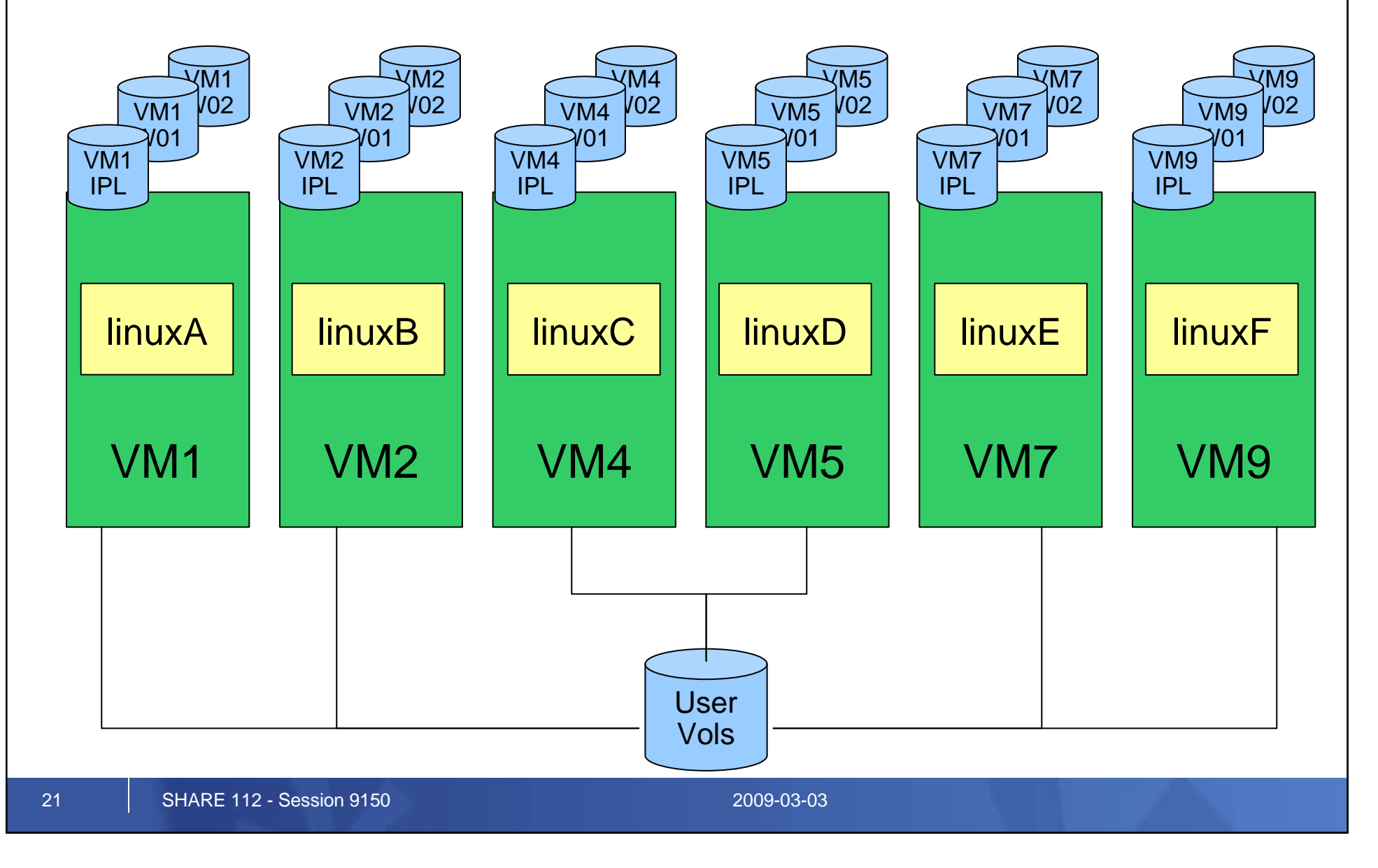

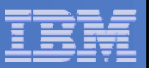

## **z/VM with CSE**

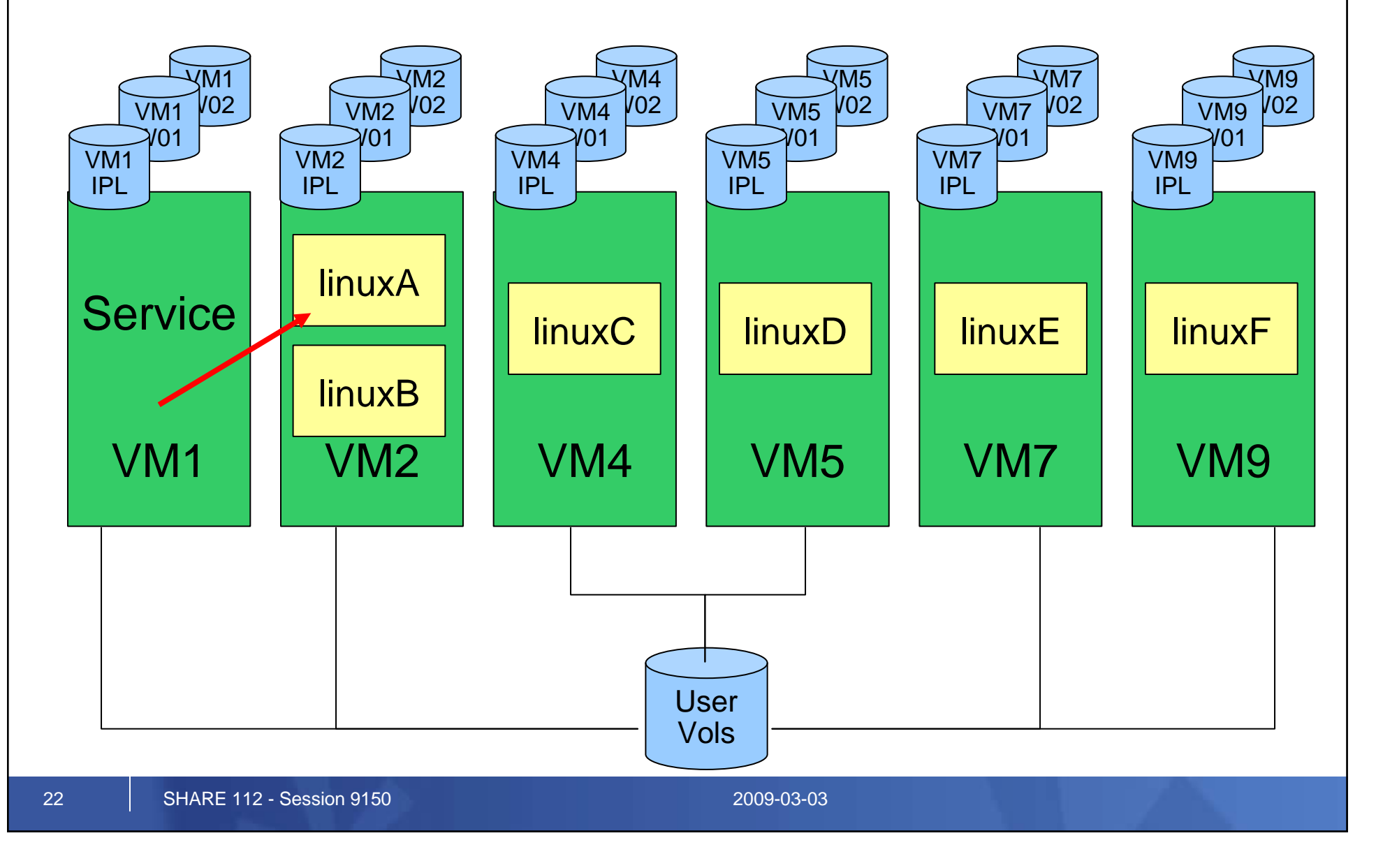

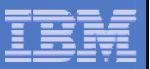

## **z/VM with CSE**

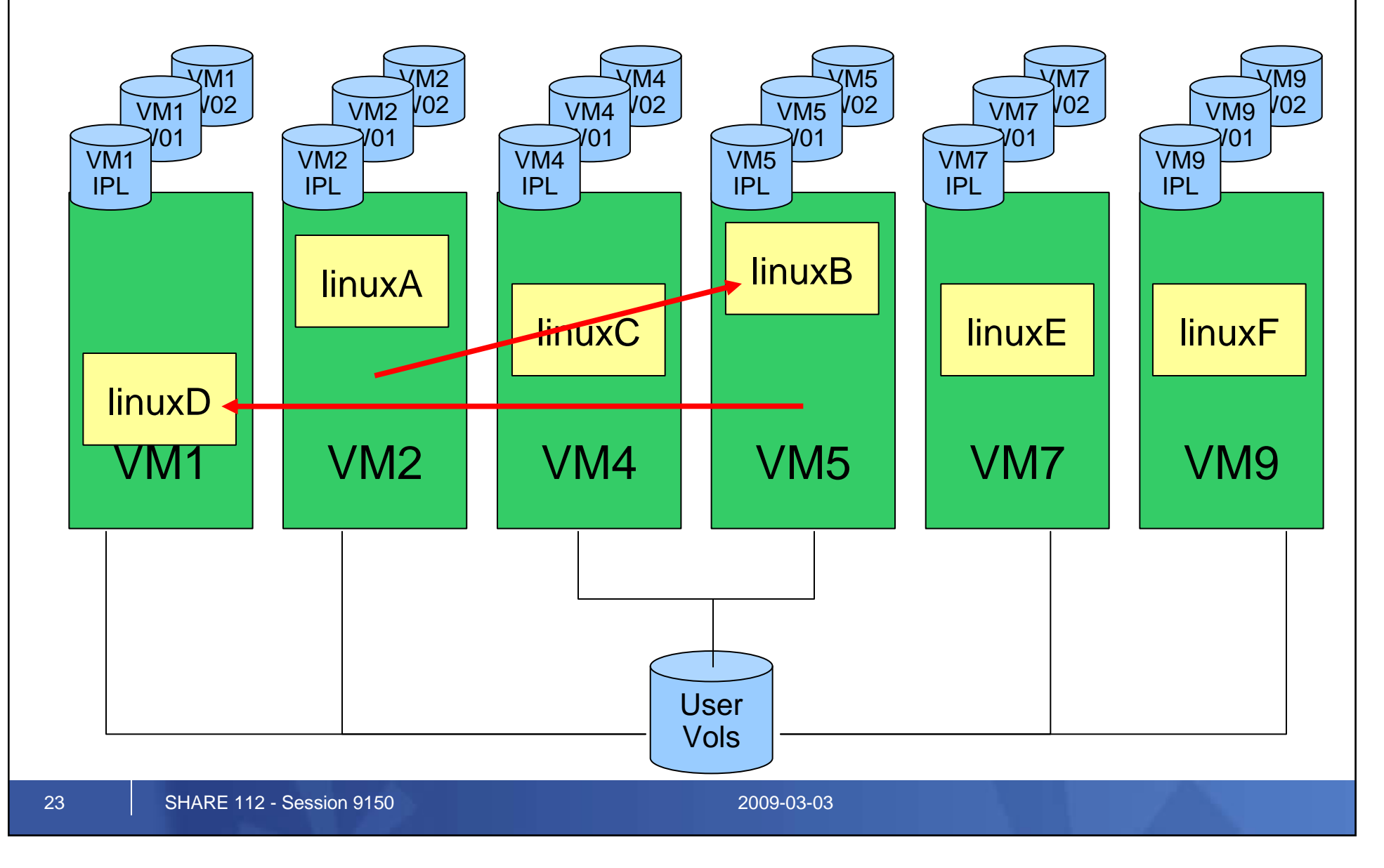

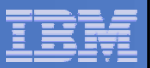

### **z/VM Shared SYSRES**

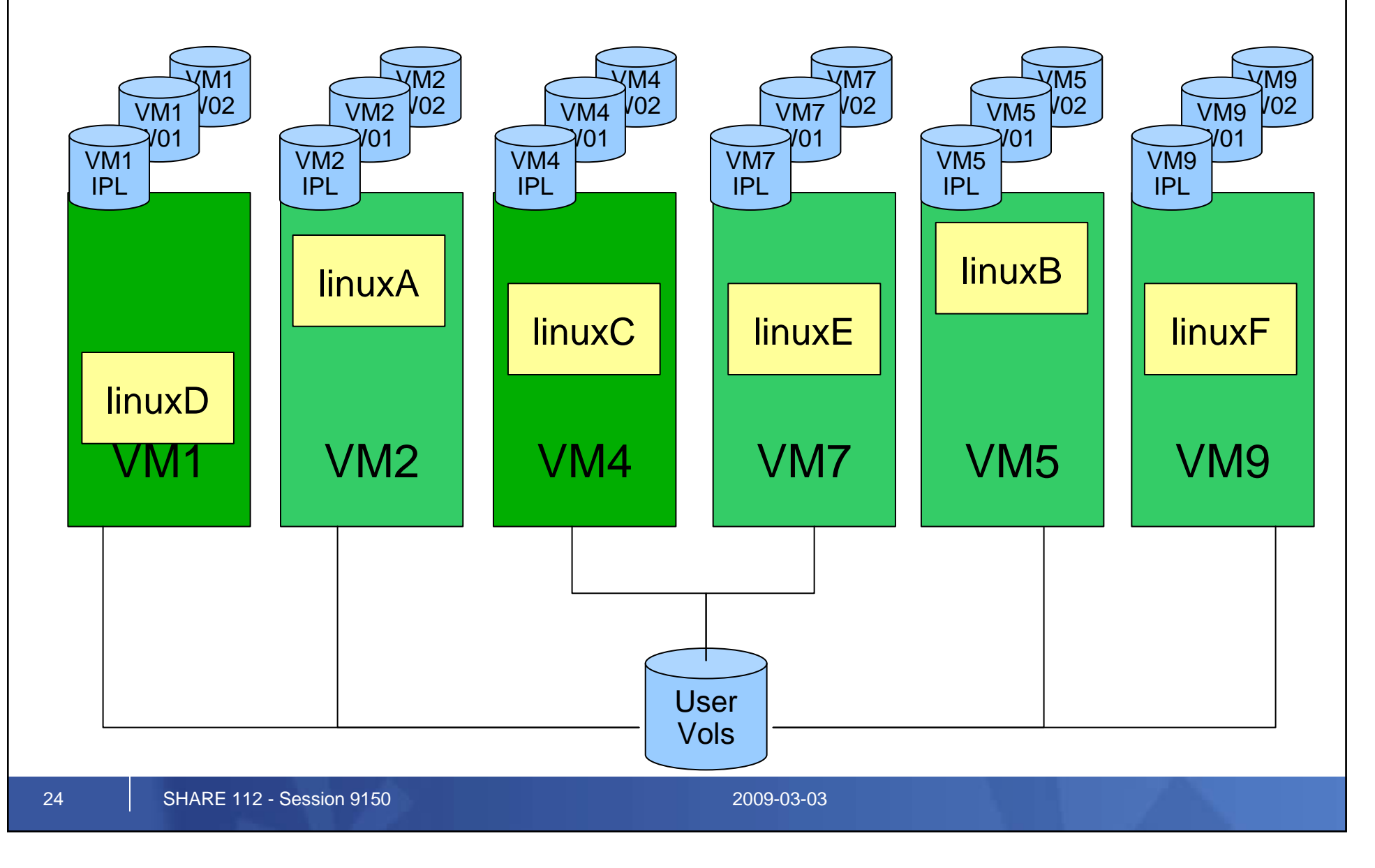

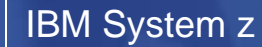

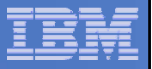

# **z/VM Shared SYSRES**

- **Rebuild VM9 on VMQ volumes**
- **Going to move these off the SYSRES packs:**

- $\mathcal{L}_{\mathcal{A}}$  , and the set of  $\mathcal{L}_{\mathcal{A}}$ Checkpoint
- Warmstart
- –— Directory
- RW minis for service machines

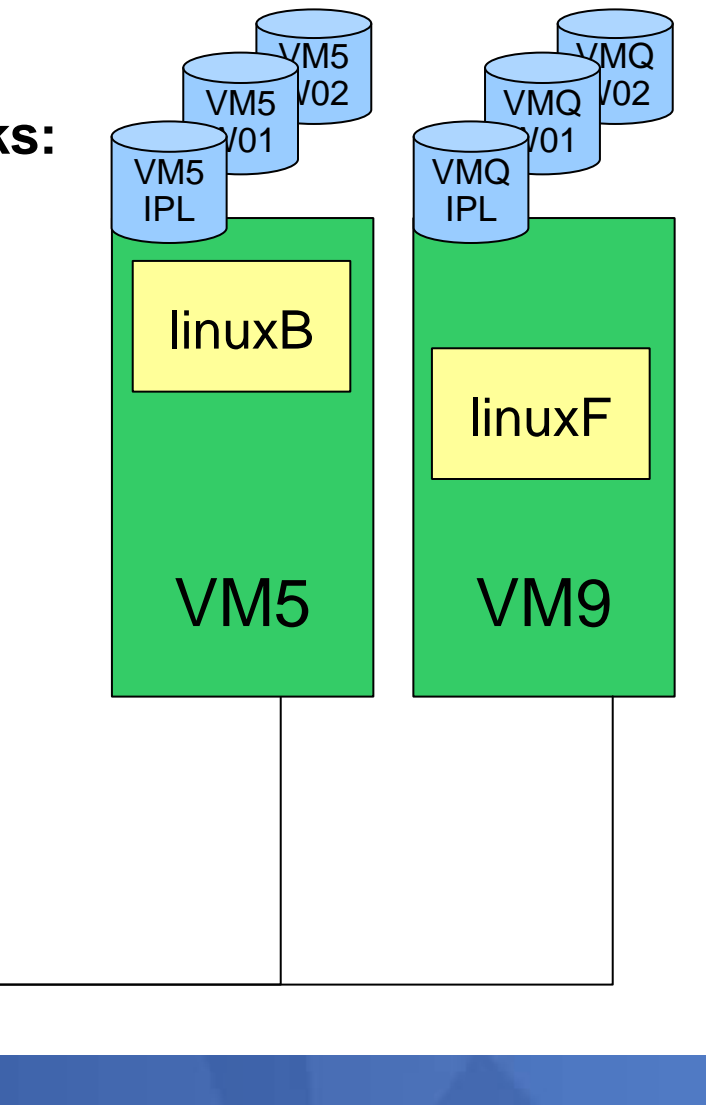

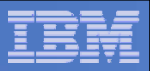

#### **z/VM Shared SYSRES – move the checkpoint**

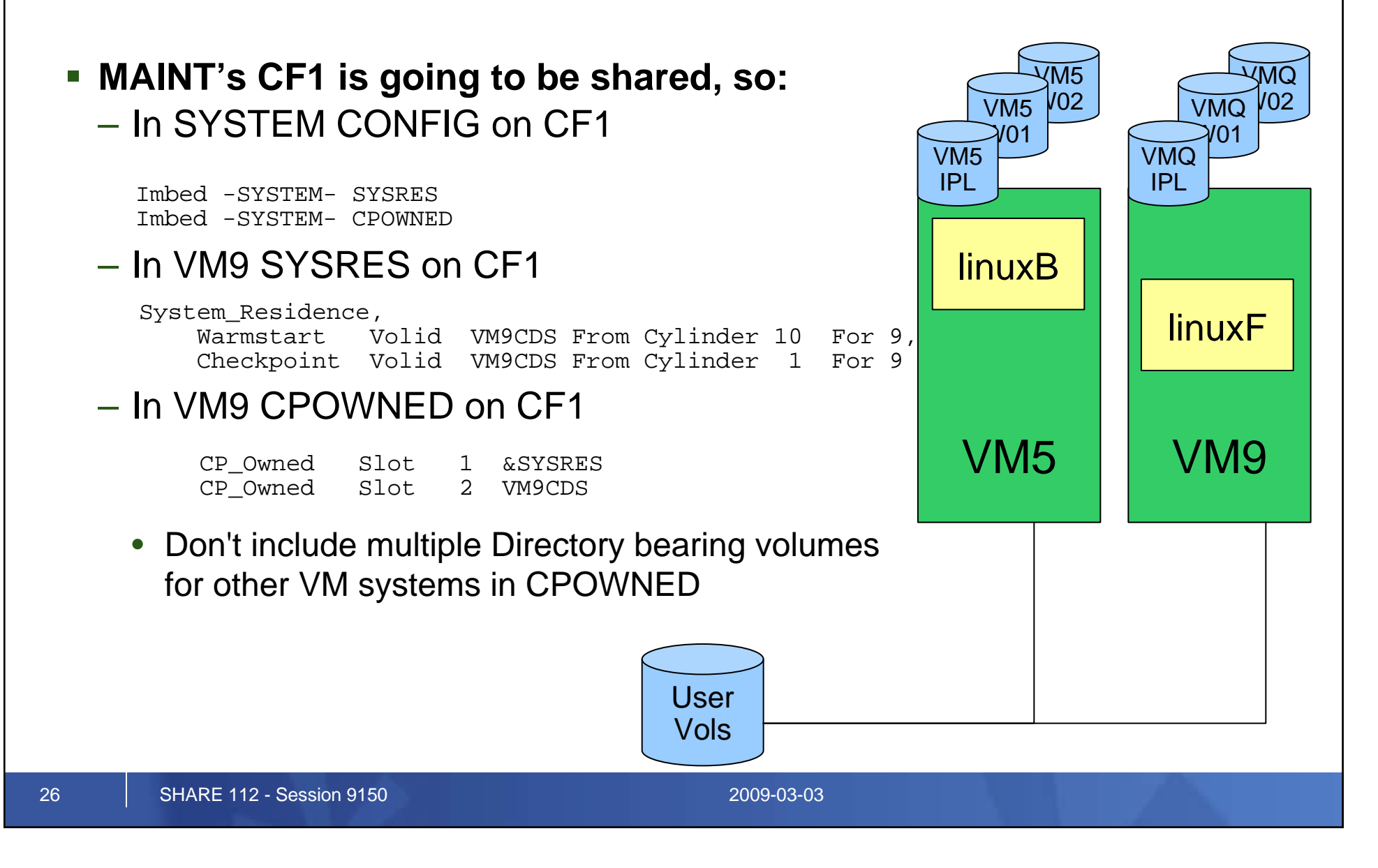

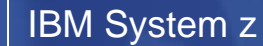

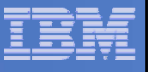

# **z/VM Shared SYSRES**

#### **CP format VM9CDS**

- $\mathcal{L}_{\mathcal{A}}$  , and the set of  $\mathcal{L}_{\mathcal{A}}$  VM9's Checkpoint, Directory, and Service Machine minis
- –Allocate checkpoint and warmstart as PERM

UserVols

- $\mathcal{L}_{\mathcal{A}}$ Allocate directory as DRCT
- Allocate the space for Minis as PERM

CYLINDER ALLOCATION CURRENTLY IS AS FOLLOWS:

----- --- -----

TYPE START END TOTAL

PERM 0 18 19 DRCT 19 58 40 PERM 59 3338 3280

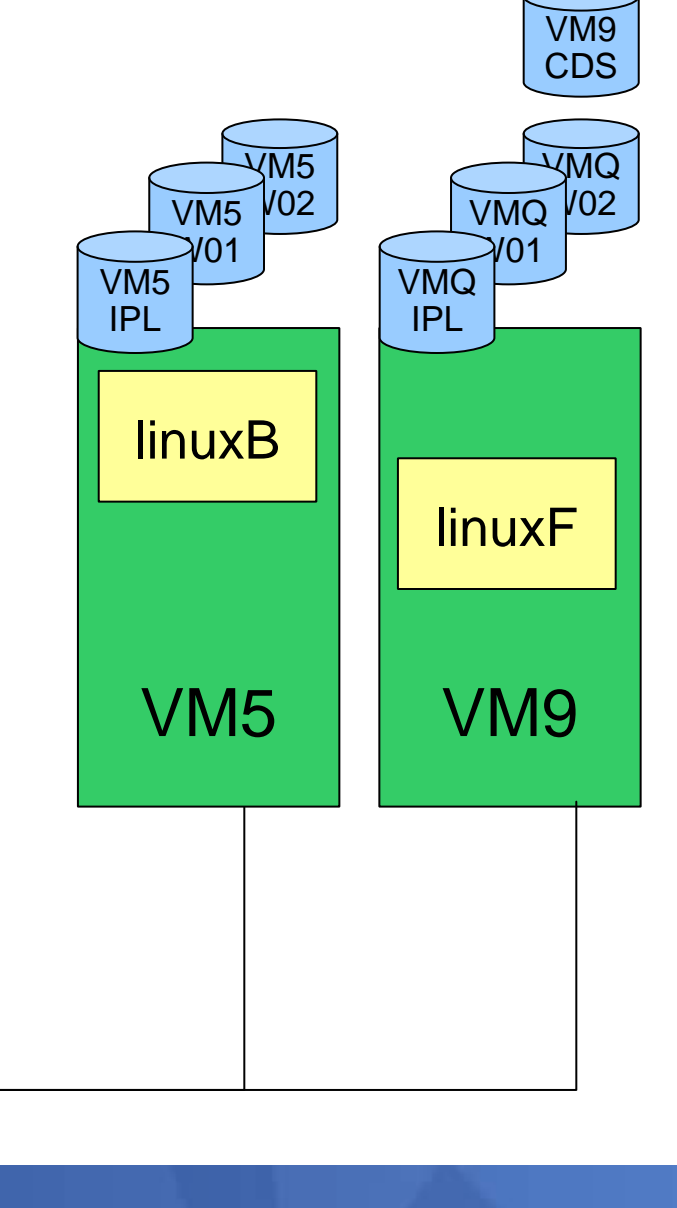

----

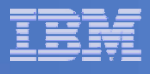

# **z/VM Shared SYSRES – rebuild the checkpoint**

- **SPXTAPE DUMP SPOOL ALL**
- $\mathcal{L}_{\mathcal{A}}$  **IPL CLEAN**
	- $\mathcal{L}_{\mathcal{A}}$  , and the set of  $\mathcal{L}_{\mathcal{A}}$  $-$  Trashes all spool space
	- $-$  Rebuilds the checkpoint and warmstart data
- **SPXTAPE LOAD to get spool files back**

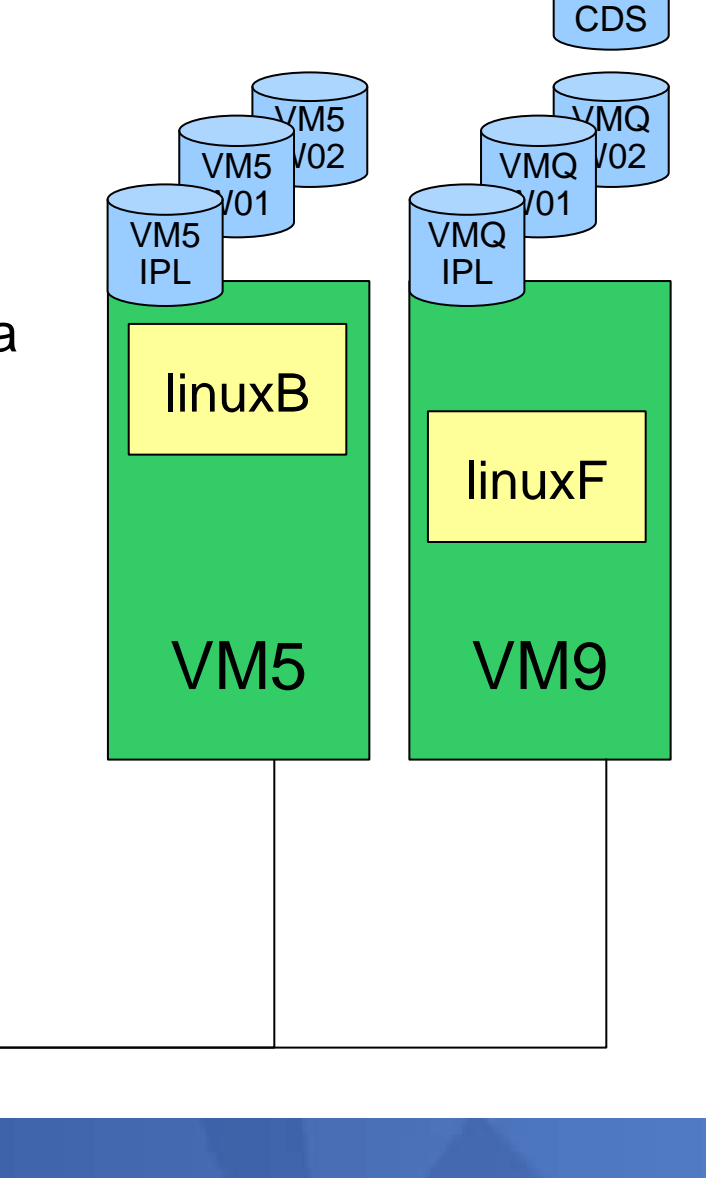

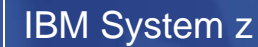

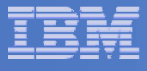

## **z/VM Shared SYSRES – move the directory**

- **Update the Directory for MAINT to include a fullpack mini for VM9CDS at its real device address**
- **Update the DIRECTORY control block to point to directory space on VM9CDS**

DIRECTORY 0123 3390 VM1IPL \*01550-2064 LTICVM1DIRECTORY 0123 3390 VM4IPL \*10D05-2066 LTICVM4DIRECTORY 0123 3390 VM7IPL \*41550-2064 LTICVM7DIRECTORY 0123 3390 VM2IPL \*4299E-2094 LTICVM2DIRECTORY 5502 3390 VM9CDS \*4B52A-2084 LTICVM9DIRECTORY 5623 3390 VM5CDS \*168BE-2096 LTICVM5

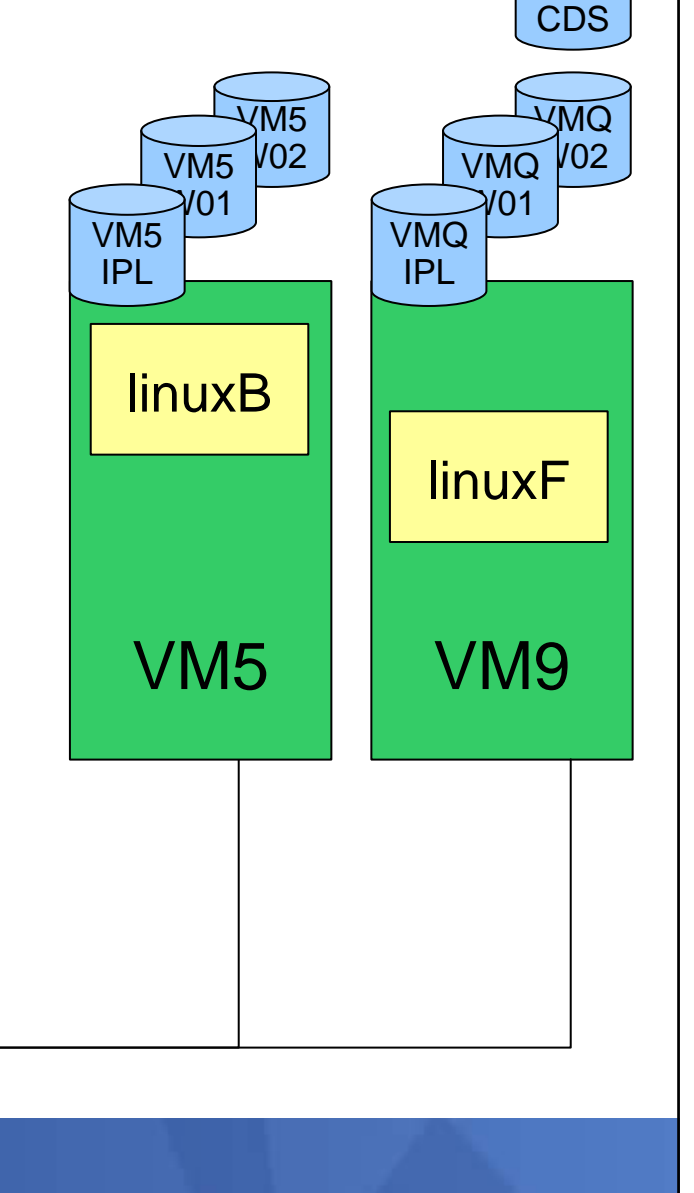

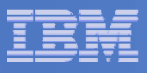

# **z/VM Shared SYSRES – move the directory**

- **Get USER WITHPASS to VM9**
- $\blacksquare$ **Link the fullpack minidisk for VM9CDS**
- m. **Run DIRECTXA with the flat file**
	- $-$  Don't update the allocation map after  $\,$ updating the directory

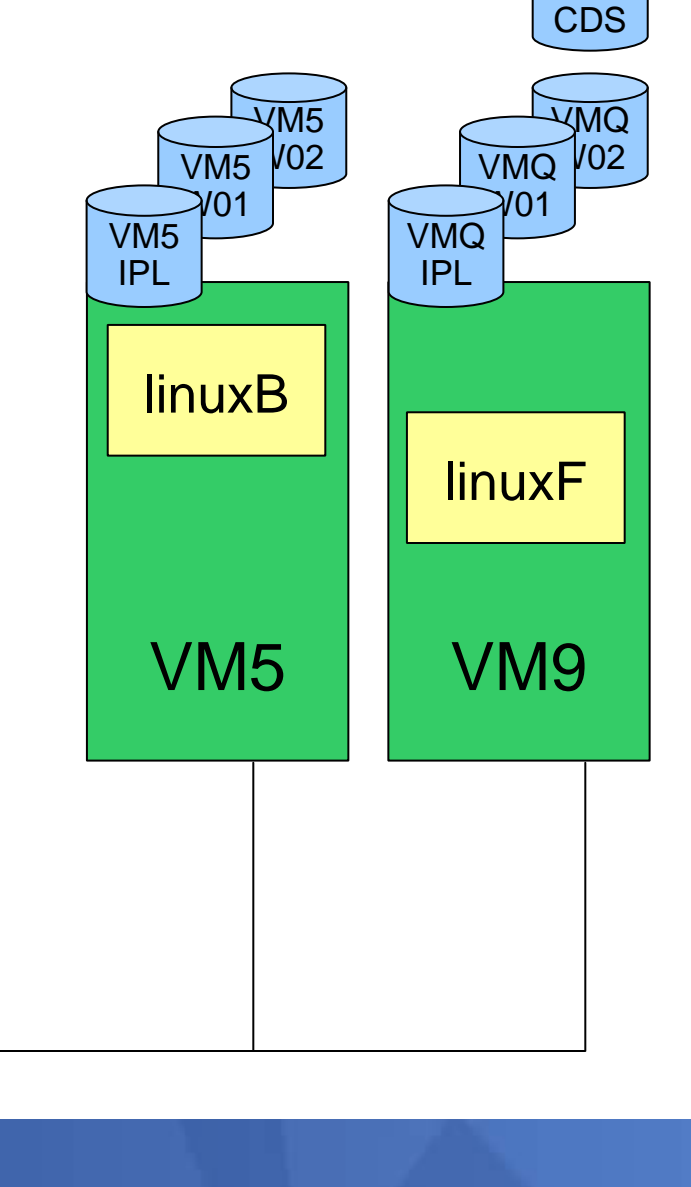

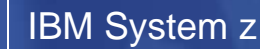

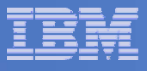

# **z/VM Shared SYSRES – xlink format**

#### $\Box$ **If the VMQ SYSRES is mod-3:**

- 1. Run XLINK FORMAT to set up the CSE track on all the VMQ SYSRES volumes
- 2. Add XLINK\_Volume\_Include VMQ\* to SYSTEM CONFIG and IPL to check that the VMQ volume comes online

#### F **If the VMQ SYSRES is mod-9:**

- 1. Add XLINK\_Volume\_Include VMQ\* CYL xxxx to SYSTEM CONFIG & XLINK\_System\_Exclude VM9
- 2. IPL to pick up the change
- 3. Run XLINK FORMAT to set up the CSE track on the VMQ SYSRES volume
- 4. Remove XLINK\_System\_Exclude VM9 from SYSTEM CONFIG and IPL to check that the VMQ volume comes online

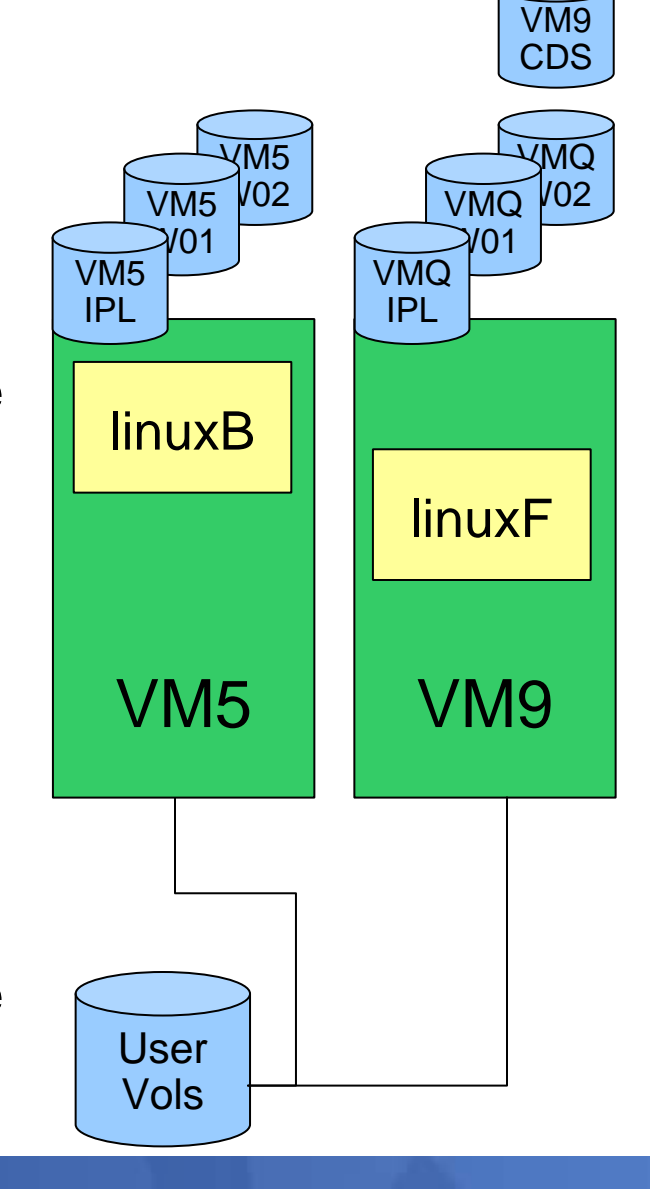

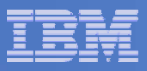

# **z/VM Shared SYSRES – xlink format**

- $\overline{\phantom{a}}$  **Note – ANY volume labeled VMQ\* without a CSE area will not be brought online, at all**
- **Alter the allocation map on VMQIPL to remove the directory space**
- $\overline{\phantom{a}}$  **IPL to check the changes – Should see the message that the Directory on VM9CDS is on line**

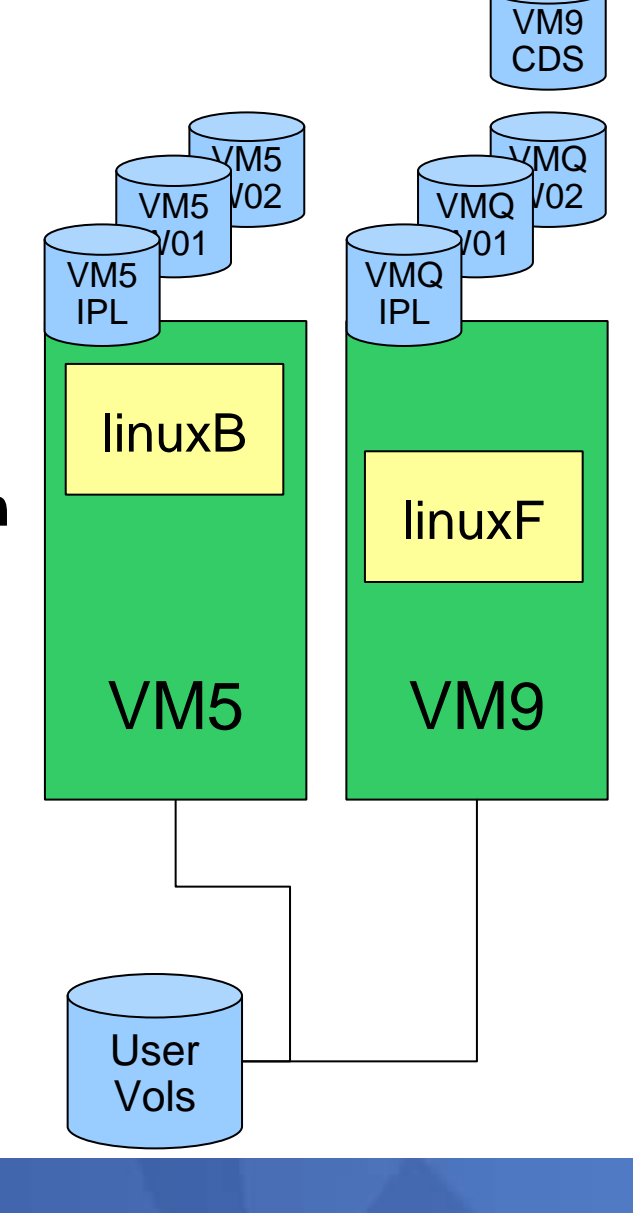

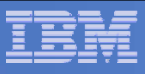

# **z/VM Shared SYSRES – move the RW minis**

- **Start allocating minidisks on VM9CDS for service machines that need R/W space.**
- **Things like: SFS pool, RACF audit logs, OPERATOR's 191**
	- Allocate them as 9xxx
	- $-$  Copy from the original to the 9xxx device
	- – Flip the addresses so 9xxx is the original on the shared SYSRES volume, linked RO

UserVols

– Useful for service later

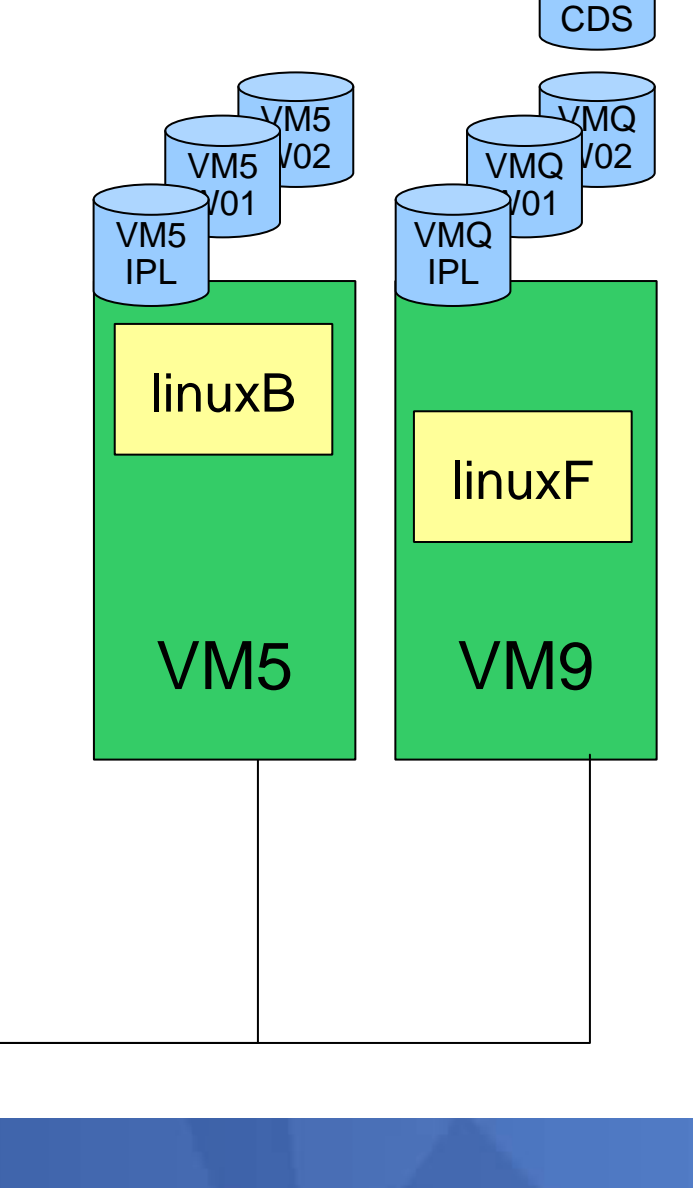

## **z/VM Shared SYSRES**

- **At this point there should be no RW links to any of the SYSRES volumes**
- **The directory is not on the SYSRES volume**
- h. **The checkpoint and warmstart areas are not on the SYSRES volume**
- $\overline{\phantom{a}}$  **Now to add VM5 so that it's sharing the VMQ volumes**

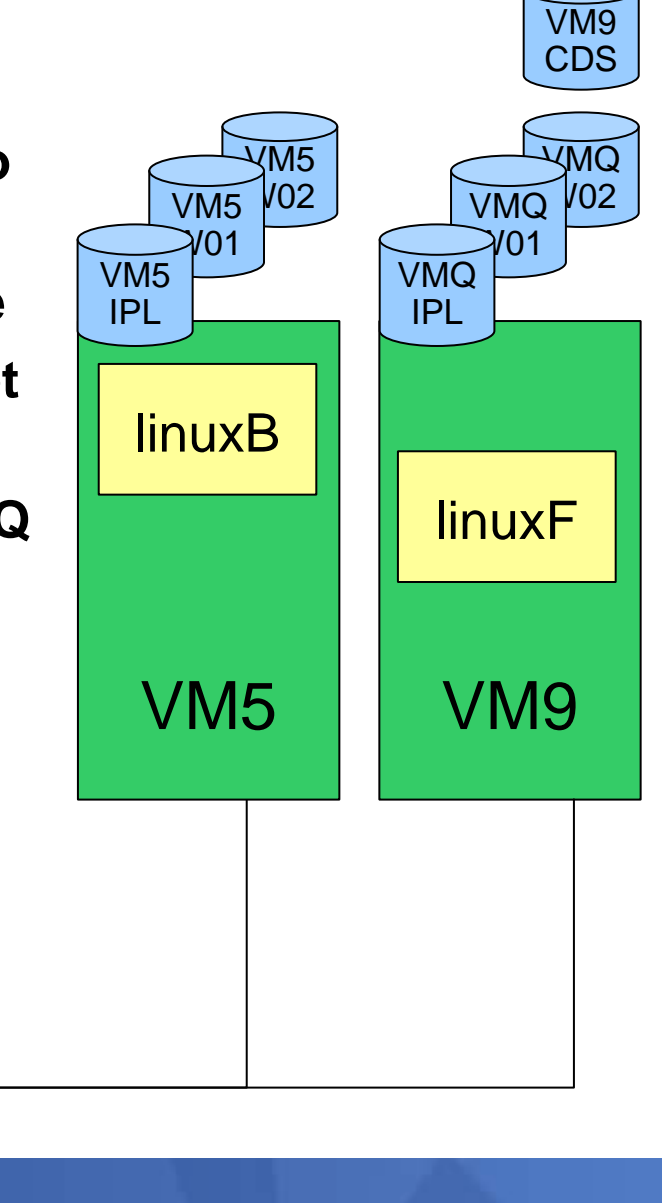

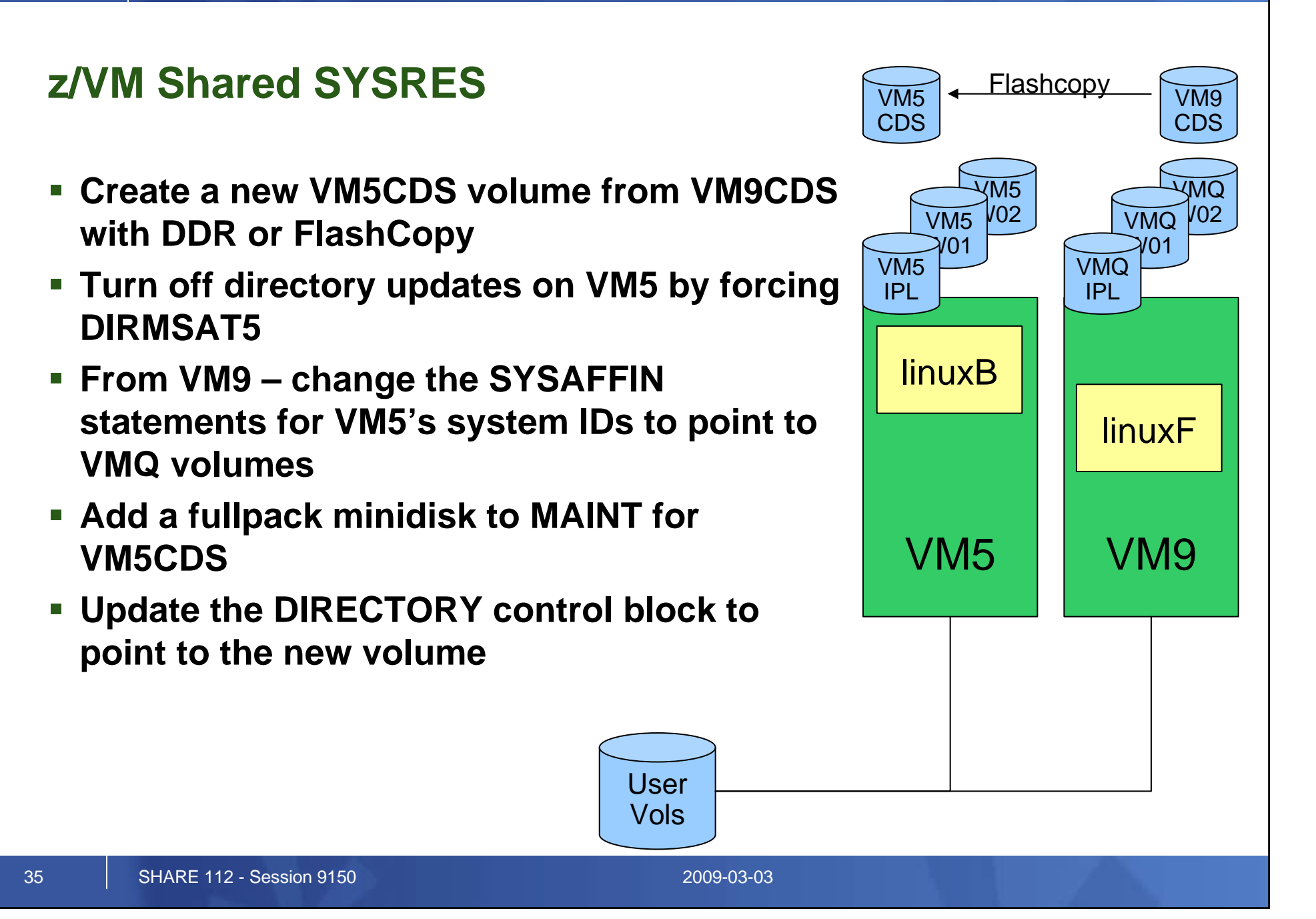

#### IBM System z

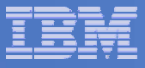

USER TCPIP TCPIP 64M 128M ABCG INCLUDE TCPCMSU IUCV ALLOW IUCV ANY PRIORITY IUCV \*CCS PRIORITY MSGLIMIT 255 IUCV \*VSWITCH MSGLIMIT 65535 OPTION QUICKDSP SVMSTAT MAXCONN 1024 DIAG98 APPLMON SHARE RELATIVE 3000 LINK TCPMAINT 0591 0591 RR LINK TCPMAINT 0592 0592 RR LINK TCPMAINT 0198 0198 RR SYSAFFIN LTICVM1 LTICVM4 LINK 5VMTCP10 0491 0491 RR LINK 5VMTCP10 0492 0492 RR SYSAFFIN LTICVM2 LTICVM5 LTICVM7 LTICVM9 LINK 5VMTCP20 0491 0491 RR LINK 5VMTCP20 0492 0492 RR SYSAFFIN LTICVM1 LTICVM4 MDISK 0191 3390 2953 5 +VMRES MR RTCPIP WTCPIP MTCPIP SYSAFFIN LTICVM2 LTICVM7 MDISK 0191 3390 3125 5 +VMRES MR RTCPIP WTCPIP MTCPIP SYSAFFIN LTICVM5 MDISK 9191 3390 3125 5 +VMRES RR RTCPIP WTCPIP MTCPIP MDISK 0191 3390 0072 5 VM5CDS MR RTCPIP WTCPIP MTCPIP SYSAFFIN LTICVM9 MDISK 9191 3390 3125 5 +VMRES RR RTCPIP WTCPIP MTCPIP MDISK 0191 3390 0072 5 VM9CDS MR RTCPIP WTCPIP MTCPIP

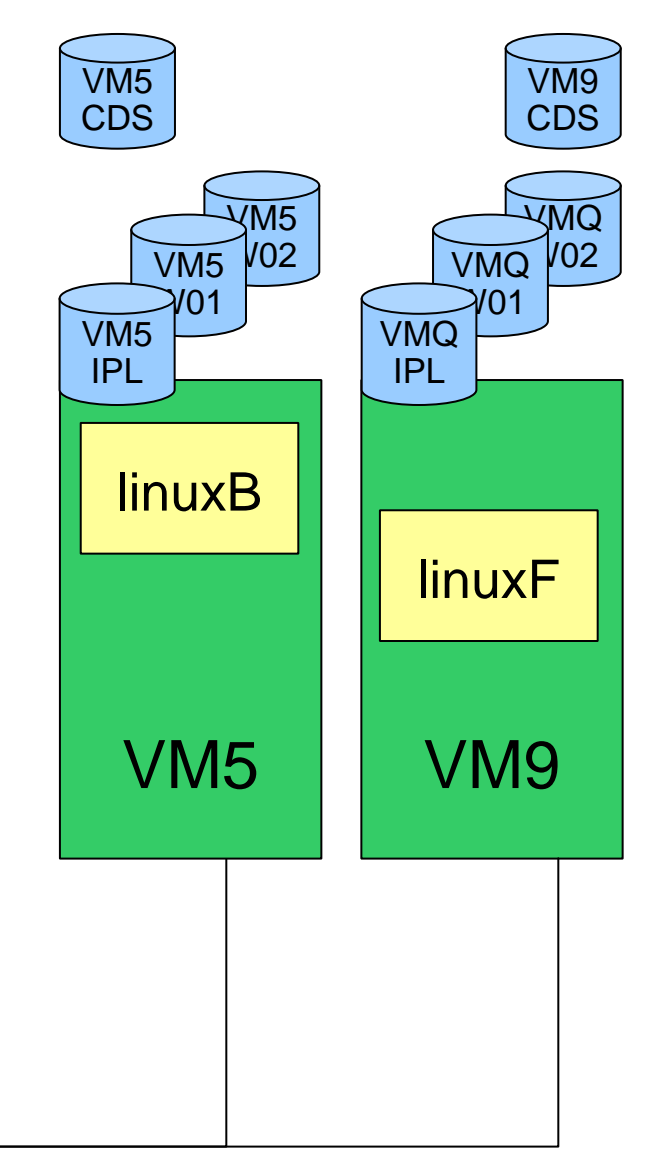

36 SHARE 112 - Session 9150 2009-03-03

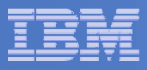

# **z/VM Shared SYSRES**

- $\Box$  **Generate a new USER WITHPASS with the new SYSAFFINed service machines**
- **Run DIRECTXA against the USER WITHPASS on VM5 to update the directory on VM5CDS**

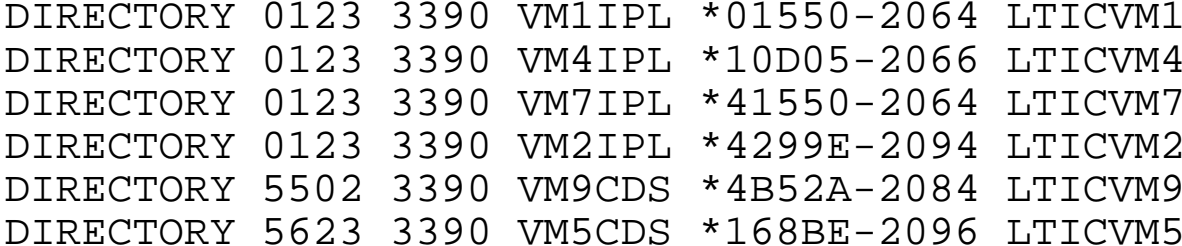

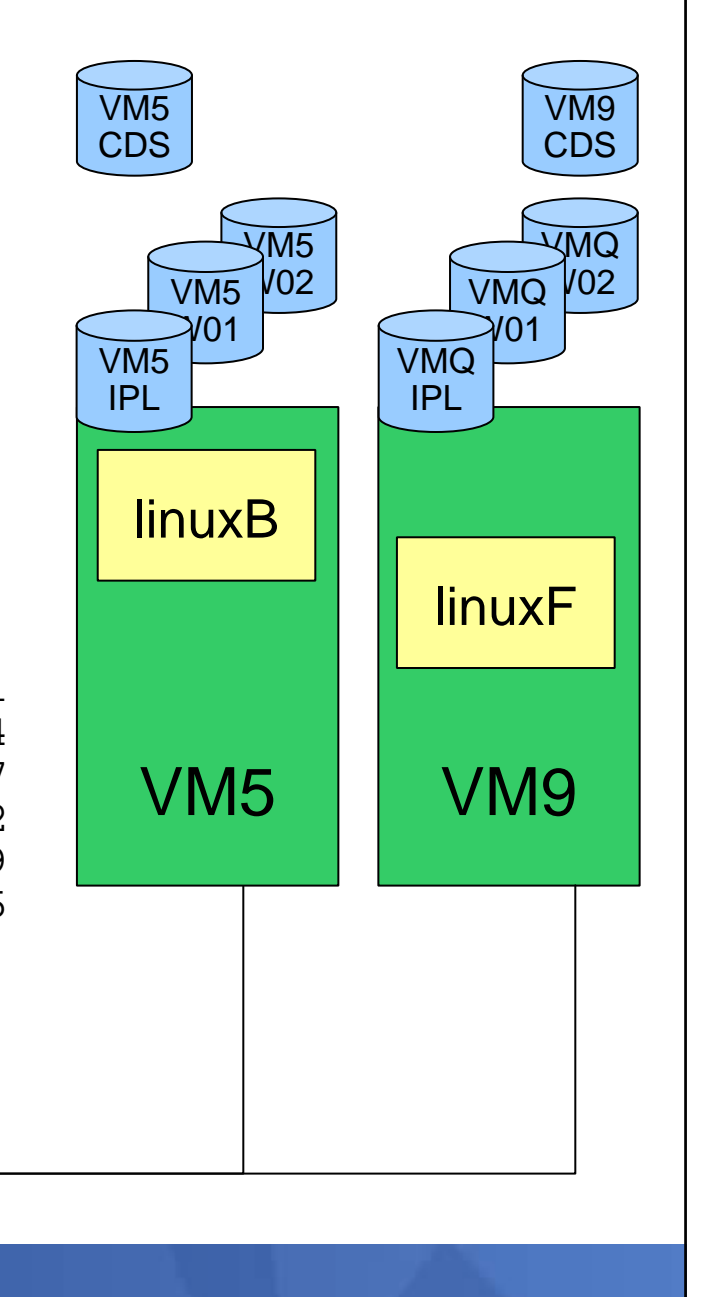

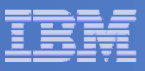

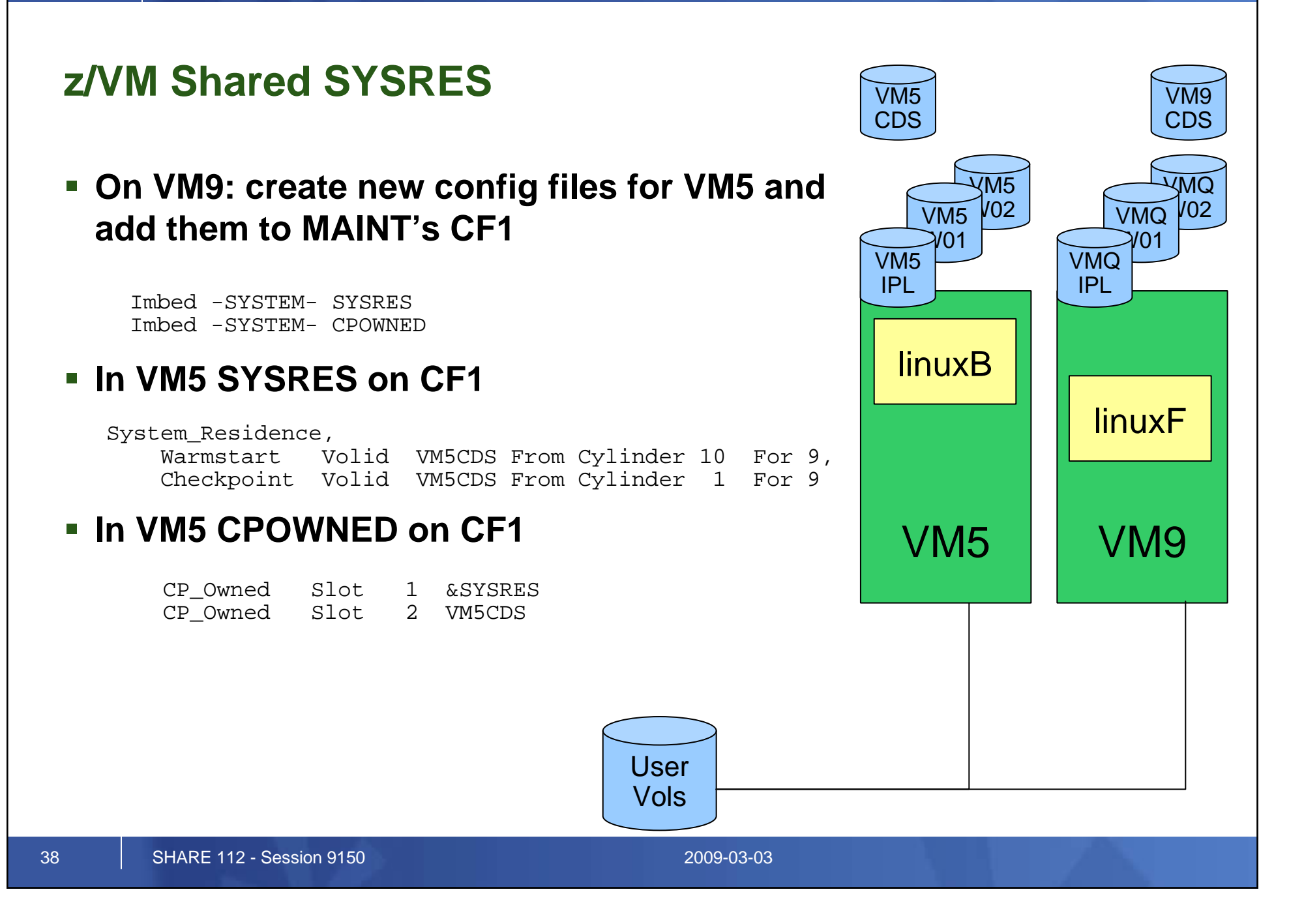

#### IBM System z

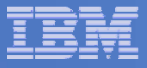

# **z/VM Shared SPOOL, anyone?**

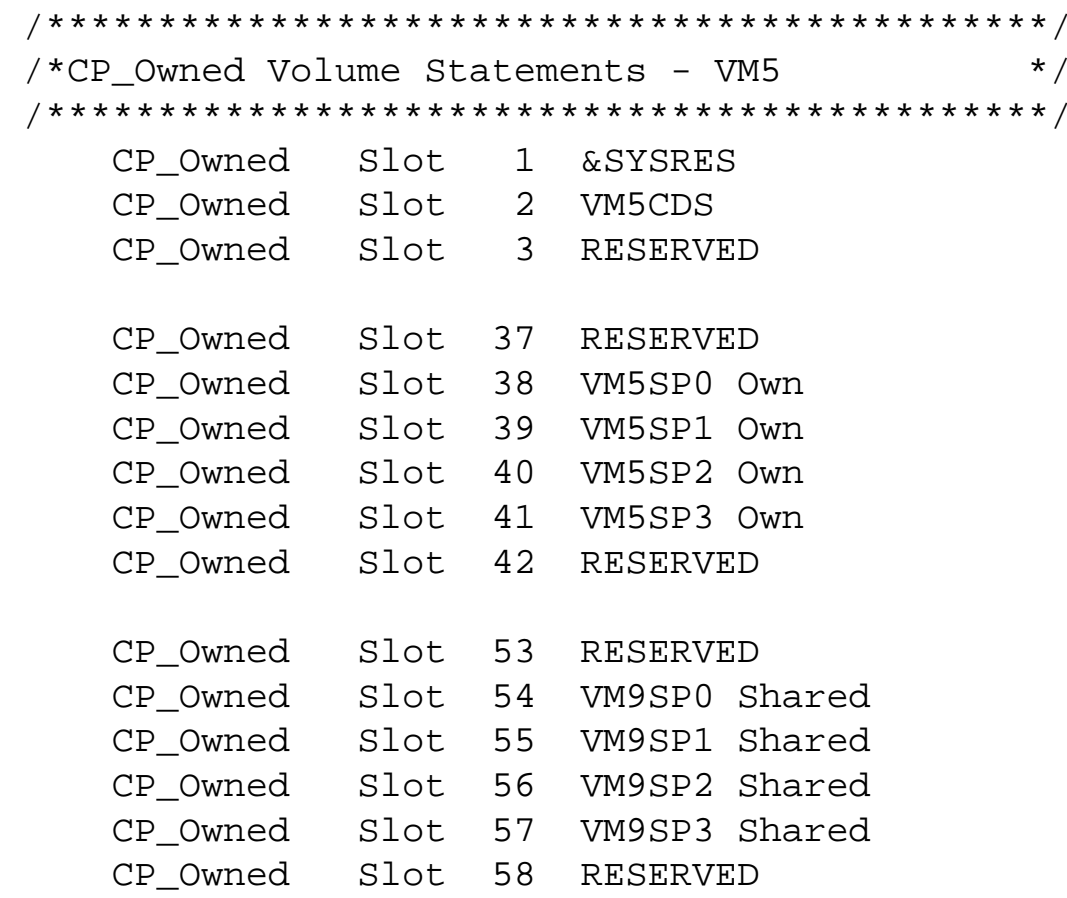

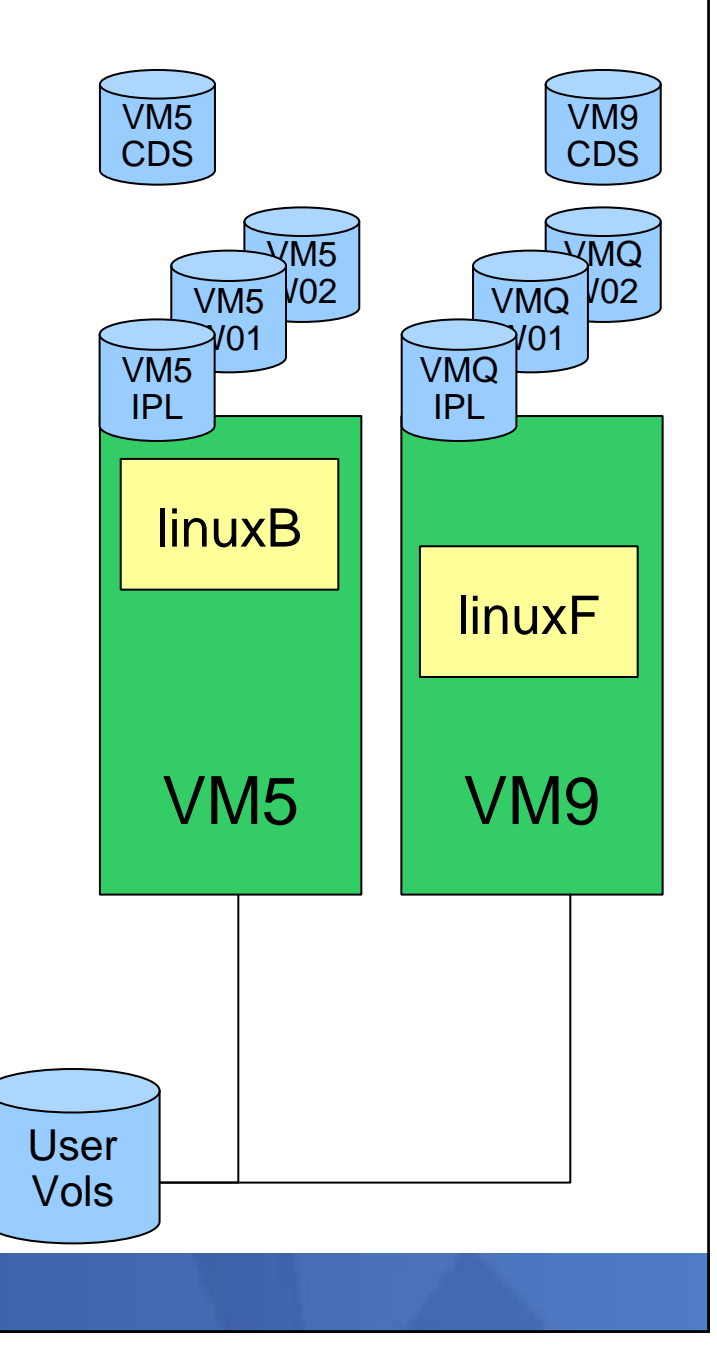

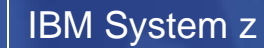

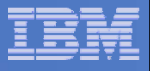

#### 40 SHARE 112 - Session 9150 2009-03-03VM9UserVolsVMQ $VMO$   $VO2$  $'$   $\Omega$ 1 VMQ IPLlinuxFVM5linuxBVM9 CDSVM5 CDS**z/VM Shared SYSRES On VM9: SPXTAPE DUMP SDF ALL On VM5: SPXTAPE DUMP STD ALL** $\mathcal{L}_{\mathcal{A}}$  , and the set of  $\mathcal{L}_{\mathcal{A}}$  $-$  Only if there's anything on VM5 you care about **IPL VM5 from VMQIPL** – CLEAN Check that the Directory on VM5CDS comes online**Restore the spool files with SPXTAPE LOAD**

#### IBM System z

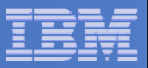

#### **z/VM Shared SYSRES and CSE**

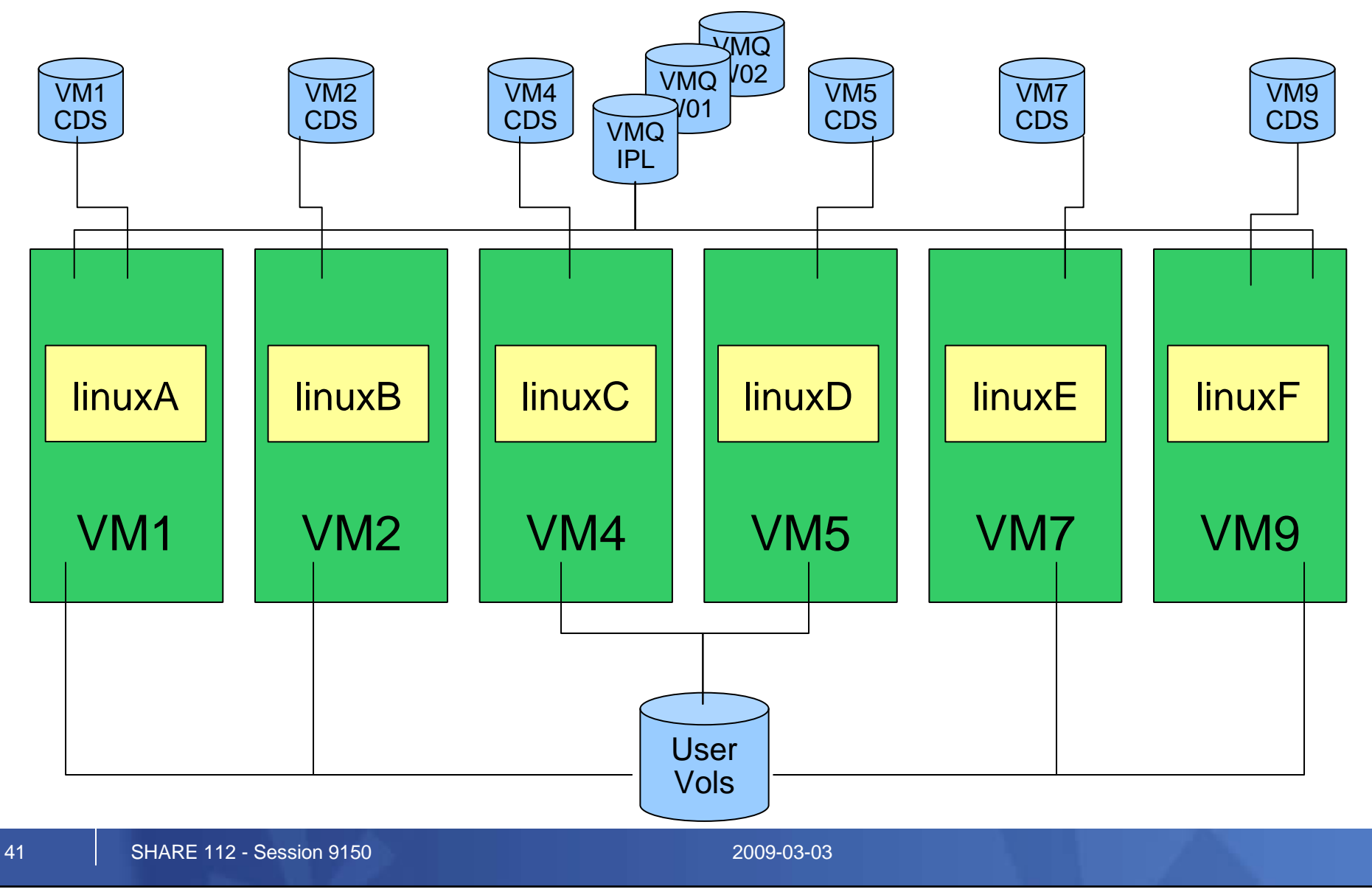

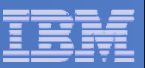

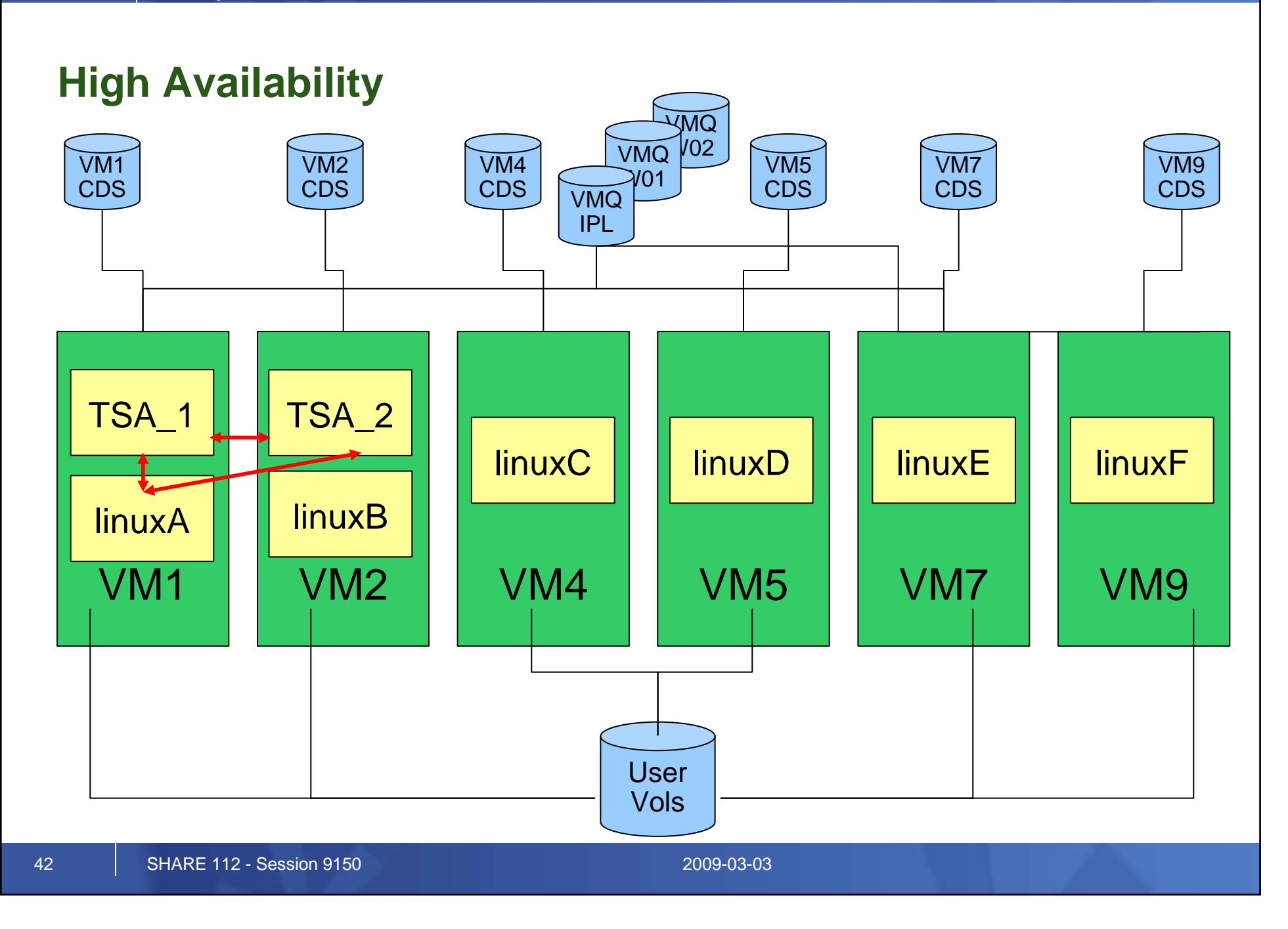

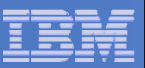

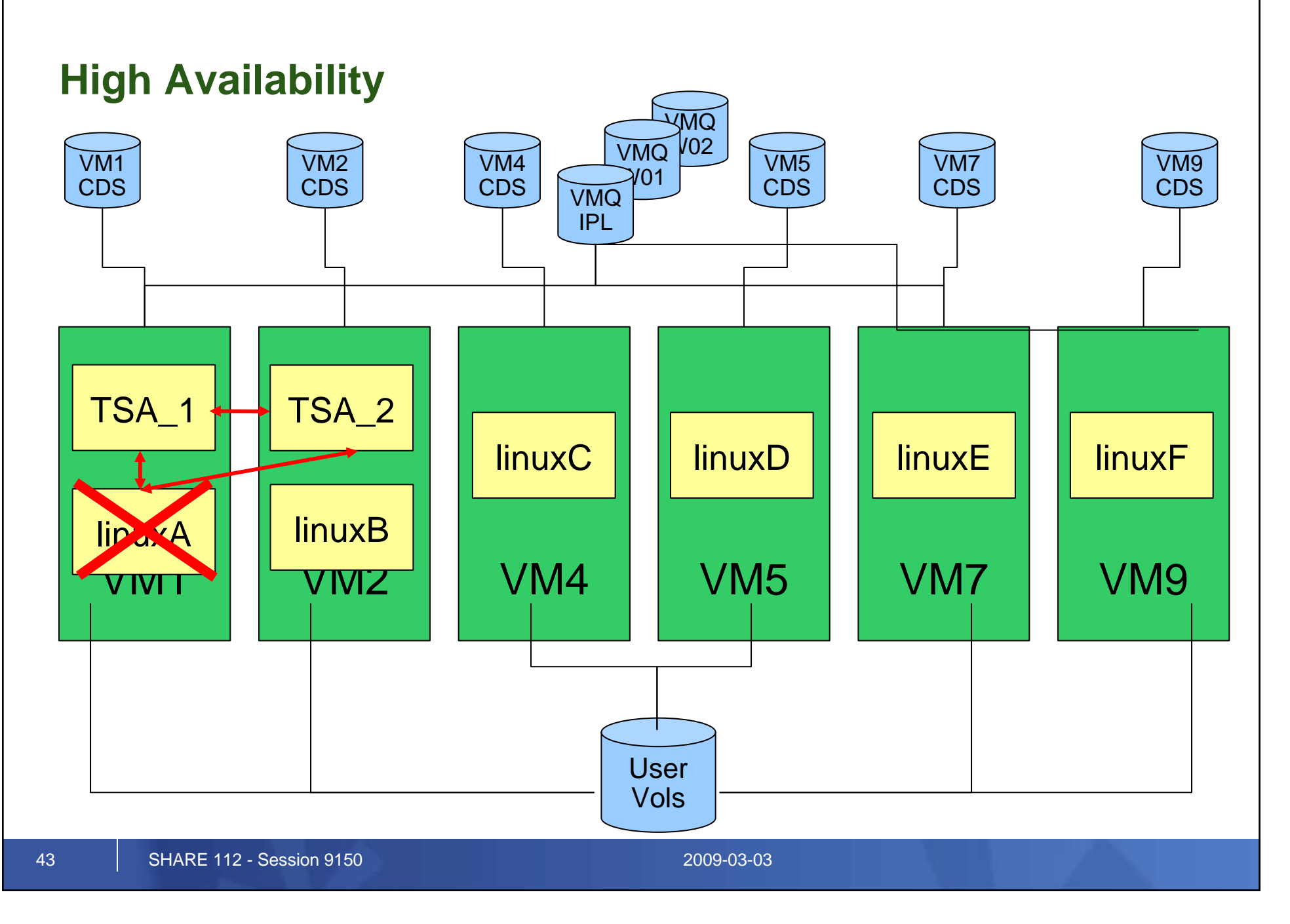

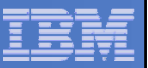

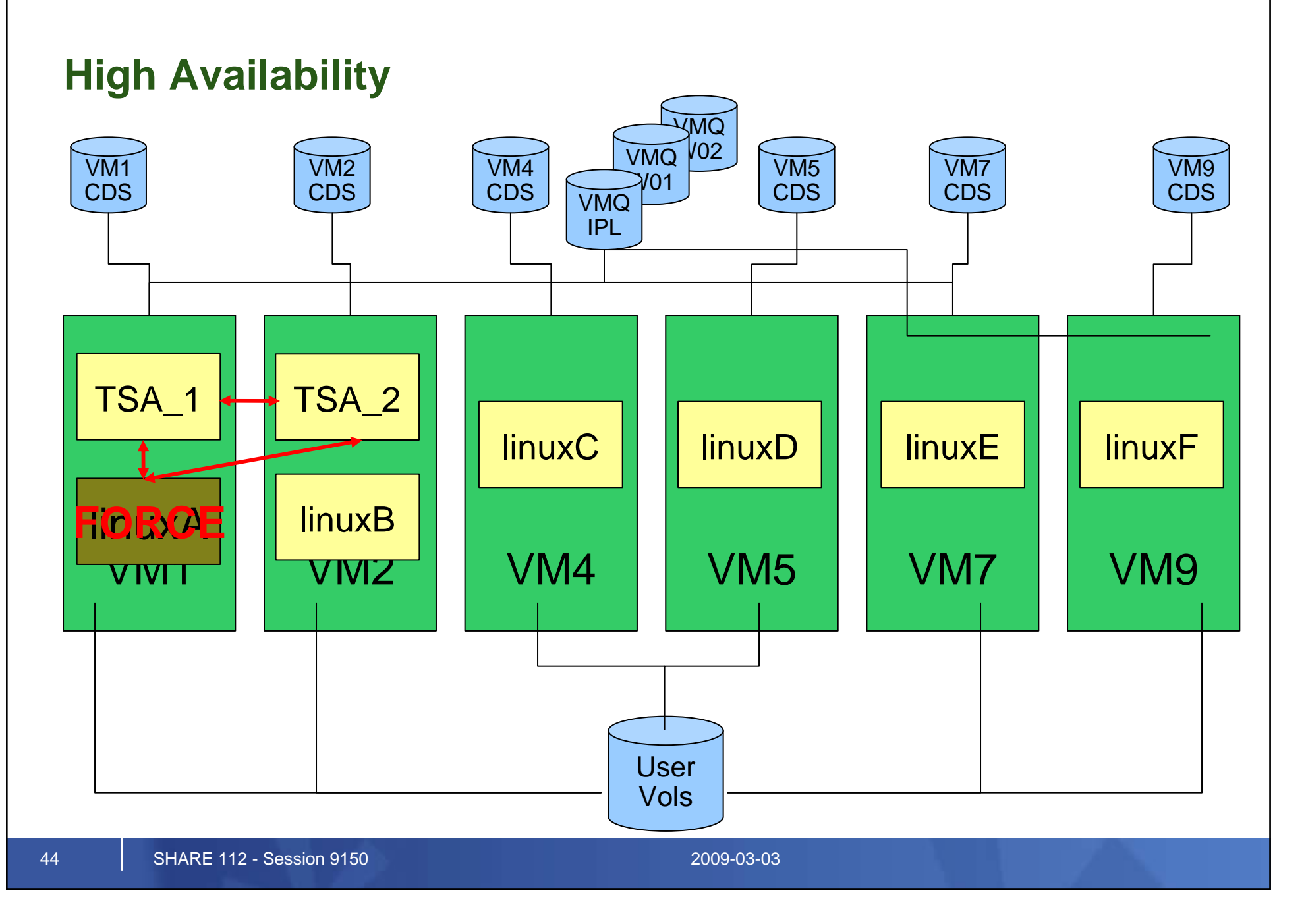

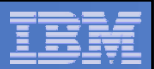

#### **Notices**

**© Copyright IBM Corporation 2000, 2009. All rights reserved.**

 **This document contains words and/or phrases that are trademarks or registered trademarks of the International Business Machines Corporation in the United States and/or other countries. For information on IBM trademarks go to http://www.ibm.com/legal/copytrade.shtml.**

#### **The following are trademarks or registered trademarks of other companies.**

 Java and all Java-related trademarks and logos are trademarks of Sun Microsystems, Inc., in the United States and other countries.

UNIX is a registered trademark of The Open Group in the United States and other countries.

Microsoft, Windows and Windows NT are registered trademarks of Microsoft Corporation.

 Red Hat, the Red Hat "Shadow Man" logo, and all Red Hat-based trademarks and logos are trademarks or registered trademarks of Red Hat, Inc., in the United States and other countries.

Linux is a trademark of Linus Torvalds in the United States, other countries, or both.

All other products may be trademarks or registered trademarks of their respective companies.

#### **Notes:**

 This publication was produced in Canada. IBM may not offer the products, services or features discussed in this document in other countries, and the information may be subject to change without notice. Consult your local IBM business contact for information on the product or services available in your area.

 All statements regarding IBM's future direction and intent are subject to change or withdrawal without notice, and represent goals and objectives only.

 Information about non-IBM products is obtained from the manufacturers of those products or their published announcements. IBM has not tested those products and cannot confirm the performance, compatibility, or any other claims related to non-IBM products. Questions on the capabilities of non-IBM products should be addressed to the suppliers of those products.

 Prices subject to change without notice. Contact your IBM representative or Business Partner for the most current pricing in your geography.

 **Permission is hereby granted to SHARE to publish an exact copy of this paper in the SHARE proceedings. IBM retains the title to the copyright in this paper as well as title to the copyright in all underlying works. IBM retains the right to make derivative works and to republish and distribute this paper to whomever it chooses in any way it chooses.**